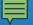

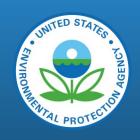

## EIS And NEI Training

This training is intended for state, local or tribal inventory developers and will focus on EIS How To's and will increase the inventory developer's working knowledge of how to submit emissions to the Emissions Inventory System (EIS).

Speakers: Chris Chapman, Lindsay Dayton, and Alex Love (EPA)

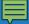

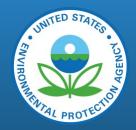

## Schedule and Topics

| 8:00AM – 8:05AM | Welcome!                                                                                                    |
|-----------------|----------------------------------------------------------------------------------------------------|
| 8:05AM – 8:10AM | What is EIS?                                                                                                    |
| 8:10AM – 8:20AM | How to request access  o Login.gov o ENSC (submitting data)                                                       |
| 8:20AM – 8:35AM | User Guide and Helpful Resources                                                                                  |
| 8:35AM – 9:05AM | Viewing information  Account Data (profile, agency info, NP survey)  View/add/edit Reports Reference Data Support |
| 9:05AM – 9:20AM | BREAK                                                                                                    |

| 9:20AM – 9:55AM    | Submitting Data  Bridge Tool  ENSC  QA vs Production  Confirmation of successful submission  Common Issues |
|--------------------|----------------------------------------------------------------------------------------------------|
| 9:55AM – 10:15AM   | QA of Submitted Data  • Feedback Reports  • Data Completeness Reports  • Nonpoint Iterative QA Reports     |
| 10:15AM – 10:30AM  | Creating the final NEI  O Augmentation and Speciation O Selections O Dataset names                         |
| 10:30AM – 10:45AM  | BREAK                                                                                                    |
| 10:45AM – 12:000PM | Speciation Training with Karl Seltzer (EPA)                                                                |

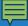

## What is EIS (Emissions Inventory System)

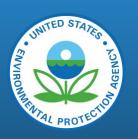

- Provides access to emissions data for registered state and local users
- Goals
  - Add, view and edit facility inventory information for their agency;
  - Extract data by running reports;
  - Access reporting codes
  - Request support from the EPA through a central message center.
- Components:
  - Gateway web interface (eis.epa.gov)
  - Bridge Tool Microsoft Access tool be used to generate XML files
  - Exchange Network web client to submit xml files

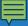

## What is EIS (continued...)

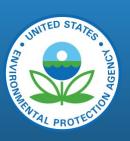

- NEI (National Emissions Inventory)
  - Release every three years, NEI is a comprehensive and detailed estimate of air emissions of criteria pollutants, criteria precursors, and hazardous air pollutants from air emissions sources.
  - National Emissions Inventory (NEI) | US EPA

- EIS (Emissions Inventory System)
  - Information System used to build the NEI
  - The link above includes links to more information about the Gateway, Bridge Tool and a link to our comprehensive users' guide.

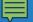

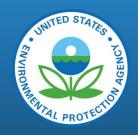

## Requesting Access

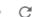

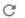

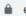

An official website of the United States government Here's how you know >

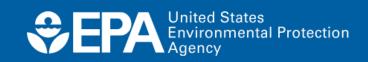

https://www.epa.gov/air-emissions-<u>inventories/emissions-inventory-system-eis-</u> <u>users-manual-and-how-tos</u>

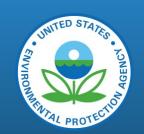

Environmental Topics ✓

Laws & Regulations ∨

Report a Violation >

About EPA ✓

#### **Air Emissions Inventories**

**CONTACT US** 

Air Emissions Inventory Home

**Data and Documentation** 

**Reports and Summaries** 

Air Pollutants Emissions Trends Data

Air Emissions Reporting Requirement (AERR)

**Emissions Inventory System** 

**EIS User's Manual and How** To's

**Emissions inventory System** (EIS) Bridge Tools

**Training** 

## **Emissions Inventory System** (EIS) User's Manual and How To's

The following sections of the EIS User's Manual are available to assist you in using the Emissions Inventory System.

We are beginning the process of having these types of documents housed in the Emissions Inventory System, in the User Guide.

For more information on the Bridge Tool in the user guide, click here: Bridge Tool in User Guide.

- Changes to the Consolidated Emissions Reporting Schema (CERS) for the 2020 National Emissions Inventory (pdf) (1.75 MB)
- EIS Bridge Tool & New CERS Elements (pdf) (406.21 KB, 6/11/21
- Q&A for EIS CERS Schema Changes Training July 201
- B How Do I Request Access to EIS Gateway? (pdf) (1.47 MB, January 2023)

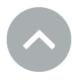

# How-to guide

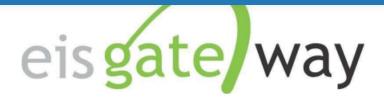

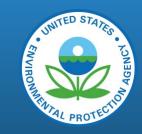

#### **How Do I Request Access to the EIS Gateway?**

#### Introduction

To provide increased security for the Agency's external facing applications and to provide users a single point of access to multiple government systems, the Emissions Inventory System is now using the EPA Gateway. The EPA Gateway is an external facing portal for customer access to agency applications. Users will enter the Gateway and select their login method. Depending on their authenticated identity level (as determined by Login.gov), the Gateway will determine which applications the user will have access to. Web Application Access (WAA) is then used to request access to the Emissions Inventory System (EIS) community.

This section of the EIS Users Manual identifies the two types of users who will request access to the EIS Gateway; users outside of the EPA and EPA users. For each user type, the steps necessary to gain access to EIS are provided.

- Users outside of EPA who have never registered at the EPA Portal (Login.gov) should start on page 2.
- Users outside of the EPA who have registered at the EPA Portal (Login.gov) but who
  are not members of the Emissions Inventory System community should begin with
  the instructions on page 14.
- EPA users should follow the steps beginning on page 22.

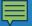

## The access request process

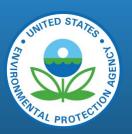

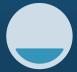

Login.gov

https://secure.login.gov/

1. Create an account

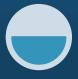

Web Application Access

https://waa.epa.gov/

2. Request
Access to the
EIS
community
(then wait for
approval)

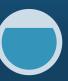

EIS Gateway

https://eis.epa.gov/eissystemweb/welcome.html

3. Request access in the EIS Gateway (then wait for approval)

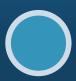

Final Approval!

4. Receive final approval, accept the terms of the Gateway.

5. (Optional) <u>If you plan to submit emissions for your agency</u>, request a NAAS account to access the Environmental Information Exchange Network Services Center (ENSC)

## Environmental Information Exchange Network Services Center ENSC access

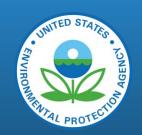

To request a new NAAS account, please email the Node Help Desk at nodehelpdesk@epacdx.net with the following information:

The email address you wish to use to access ENSC

Your First and Last Name

Your agency organization

The policy(s) for which you need access. \*

Once you have registered for a new NAAS account, you will be provided (via email) a temporary password along with instructions as how to reset the password when you log in for the first time.

<sup>\*</sup>Please specify the "CERS\_v2 data flow" as the policy to make submissions to EIS.

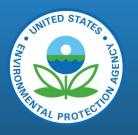

## User Guide and Helpful Resources

## EIS User Guide

#### https://eis.epa.gov/userguide/index.html

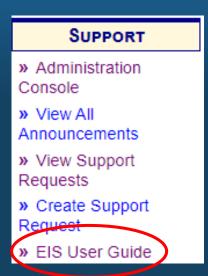

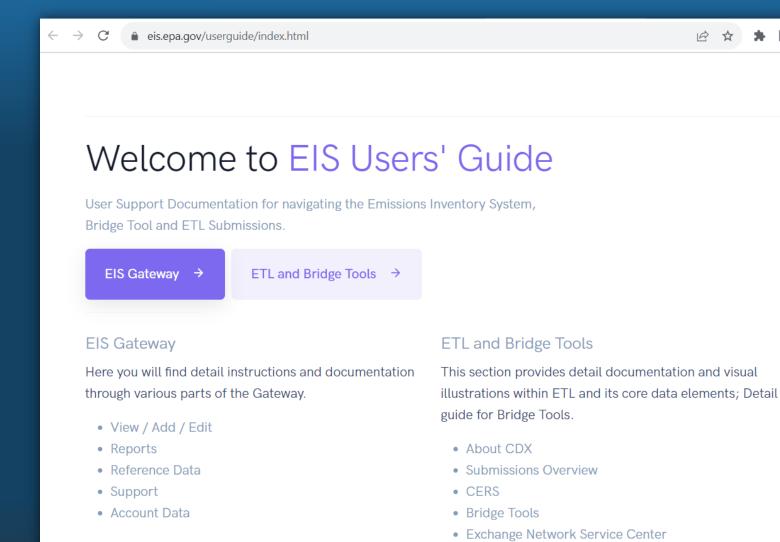

## Helpful Resources

#### https://www.epa.gov/air-emissions-<u>inventories/emissions-inventory-system-eis-</u> users-manual-and-how-tos

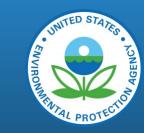

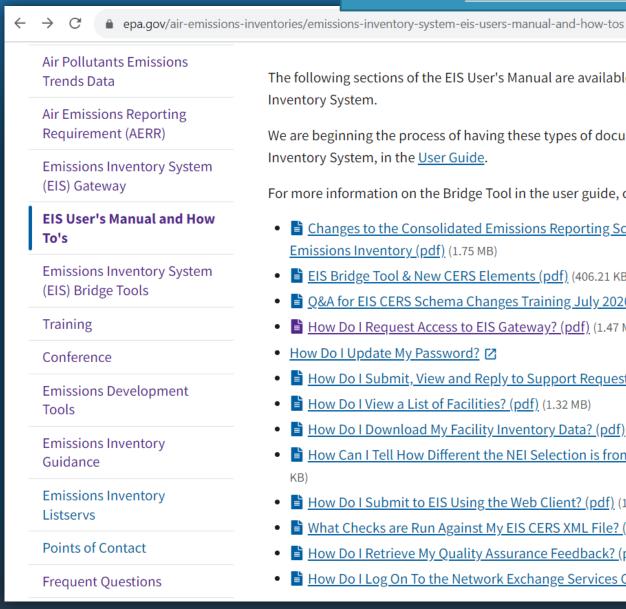

The following sections of the EIS User's Manual are available to assist you in using the Emissions Inventory System.

We are beginning the process of having these types of documents housed in the Emissions Inventory System, in the User Guide.

For more information on the Bridge Tool in the user guide, click here: Bridge Tool in User Guide.

- 🖹 Changes to the Consolidated Emissions Reporting Schema (CERS) for the 2020 National Emissions Inventory (pdf) (1.75 MB)
- EIS Bridge Tool & New CERS Elements (pdf) (406.21 KB, 6/11/21)
- B Q&A for EIS CERS Schema Changes Training July 2020 (pdf) (385.79 KB)
- B How Do I Request Access to EIS Gateway? (pdf) (1.47 MB, January 2023)
- How Do I Update My Password?
- B How Do I Submit, View and Reply to Support Requests? (pdf) (248.1 KB)
- How Do I View a List of Facilities? (pdf) (1.32 MB)
- B How Do I Download My Facility Inventory Data? (pdf) (767.16 KB)
- B How Can I Tell How Different the NEI Selection is from the Data I submitted? (pdf) (73.85)
- How Do I Submit to EIS Using the Web Client? (pdf) (1.14 MB, 2/3/22)
- B What Checks are Run Against My EIS CERS XML File? (pdf) (20.82 KB)
- B How Do I Retrieve My Quality Assurance Feedback? (pdf) (222.93 KB)
- How Do I Log On To the Network Exchange Services Center? (pdf) (774.81 KB, 6/9/21)

## Trainings on Website

https://www.epa.gov/air-emissionsinventories/air-emissions-inventory-training

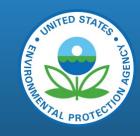

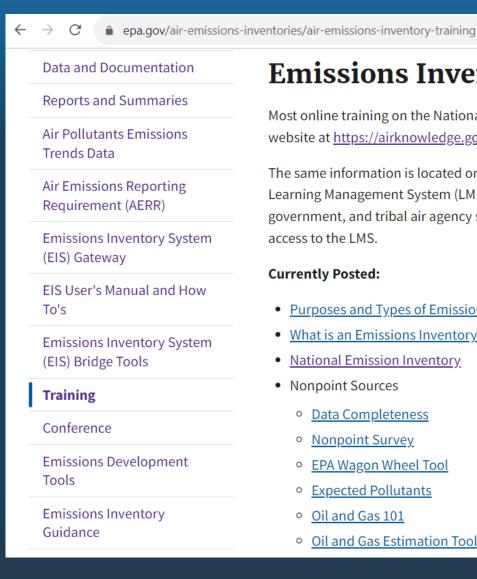

## **Emissions Inventory Training Updates**

Most online training on the National Emissions Inventory can be found on the AirKnowledge website at https://airknowledge.gov/EMIS-SI.html.

The same information is located on <a href="https://epaapti.csod.com">https://epaapti.csod.com</a> ☑, and this parallel website is a Learning Management System (LMS) and keeps track of your record of learning. State, local government, and tribal air agency staff must register at https://epaapti.csod.com [2] to gain access to the LMS.

#### **Currently Posted:**

- Purposes and Types of Emissions Inventories
- What is an Emissions Inventory?
- National Emission Inventory
- Nonpoint Sources
  - Data Completeness
  - Nonpoint Survey
  - EPA Wagon Wheel Tool
  - Expected Pollutants
  - o Oil and Gas 101
  - Oil and Gas Estimation Tool

## Trainings on SharePoint

### https://usepa.sharepoint.com/sites/NEI/SitePa ges/Trainings.aspx

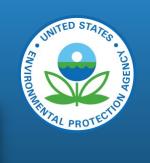

| Sha     | arePoi | nt                       | Genera       | l NEI                   |                                |          | See all <b>EIS</b>                                |                  | See all               |
|---------|--------|--------------------------|--------------|-------------------------|--------------------------------|----------|---------------------------------------------------|------------------|-----------------------|
| + Ne    | ew ~   | Send to      ✓           |              | Title                   |                                |          | Modified Title                                    |                  | Modified              |
|         |        |                          |              |                         |                                | Point    |                                                   | See all          | irch 16, 2022         |
| Non     | nroad  |                          |              |                         | See all                        |          |                                                   |                  | vember 18, 20         |
|         |        | Title                    |              |                         | Modified                       |          | Title                                             | Modified         | ne 29, 2021           |
|         |        |                          |              |                         |                                | •        | Bridge Tool Training                              | October 19, 2021 | ne 29, 2021           |
| <u></u> |        | Onroadand Nonroad Rise C | ourseAug2021 | .zip                    | August 19, 2021                |          |                                                   |                  | ne 29, 2021           |
| •       |        | Rail Methods Webinar     |              |                         | June 29, 2021                  | Events   | - Fires                                           | See all          | The bearing band to 1 |
| •       |        | CMV Webinar              |              |                         | June 29, 2021                  |          |                                                   |                  |                       |
|         |        |                          |              |                         |                                |          | Title                                             | Modified         | See al                |
|         |        |                          |              |                         |                                |          | Bluesky Pipeline Fires Training                   | January 19, 2022 |                       |
|         |        |                          |              |                         |                                | •        | Fires Bluesky Pipeline MP4 Training Jeff Vukovich | September 17, 2  | odified               |
|         |        |                          |              |                         |                                |          |                                                   |                  | arch 3, 2022          |
|         |        |                          |              |                         |                                | Specia   | te                                                | See all          | arch 3, 2022          |
|         |        |                          |              |                         |                                | ·        |                                                   |                  | ne 29, 2021           |
|         |        |                          |              |                         |                                |          | Title                                             | Modified         |                       |
|         |        |                          |              |                         |                                | <b>▶</b> | 2019 El Conference- Speciate                      | June 29, 2021    | See all               |
|         |        |                          |              |                         |                                |          |                                                   |                  | odified               |
|         |        |                          | <b>▶</b>     | Bridge Tool Training    |                                |          | October 19, 2021  OnroadandNonroadRiseCou         | rseAug2021.zip   | August 19, 2021       |
|         |        |                          | <b></b>      | Wagon Wheel 1 and 2 web | version - Storyline output.zip |          | September 1, 2021                                 | , 5.             |                       |

## Trainings in AirKnowledge

https://airknowledge.gov/EMIS-SI.html

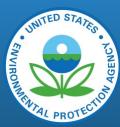

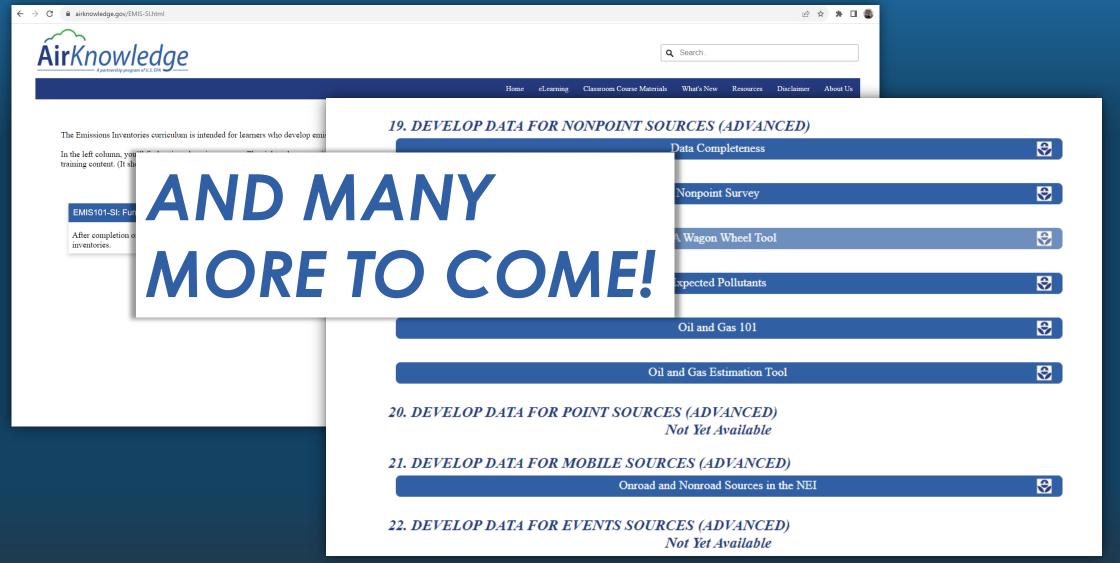

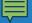

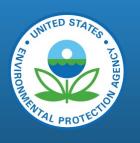

# Viewing Information in the EIS Gateway

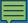

## Gateway Navigation

This is the list of option you should see

#### VIEW/ADD/EDIT

- » Facility Inventory and Point Emissions
- » Potential Duplicate Facilities
- » Nonpoint/ Onroad/ Nonroad Emissions
- » Event Emissions
- » CDB Activity Data
- » Nonpoint Survey

#### REPORTS

- » Request Reports
- » Report Downloads
- » Large File Download
- » Feedback Reports
- » Agency Submission History Report
- » Data Completeness Report

#### REFERENCE DATA

- » Reporting Code Tables
- » Augmentation Profile Information
- » QA Checks
- » Inventory Cycle Management
- » Software and Tools

#### SUPPORT

- » Administration Console
- » View All Announcements
- » View Support Requests
- » Create Support Request
- » EIS User Guide

#### **ACCOUNT DATA**

- » My Account
- » My Agency
- » Change Agency
- » Logout

#### Emissions Inventory System

Welcome To EIS

#### **CURRENT ANNOUNCEMENTS**

There are no current announcements

View All Announcements

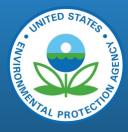

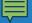

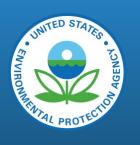

# Viewing Information in the EIS Gateway – View/Add/Edit

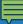

## Facility Search

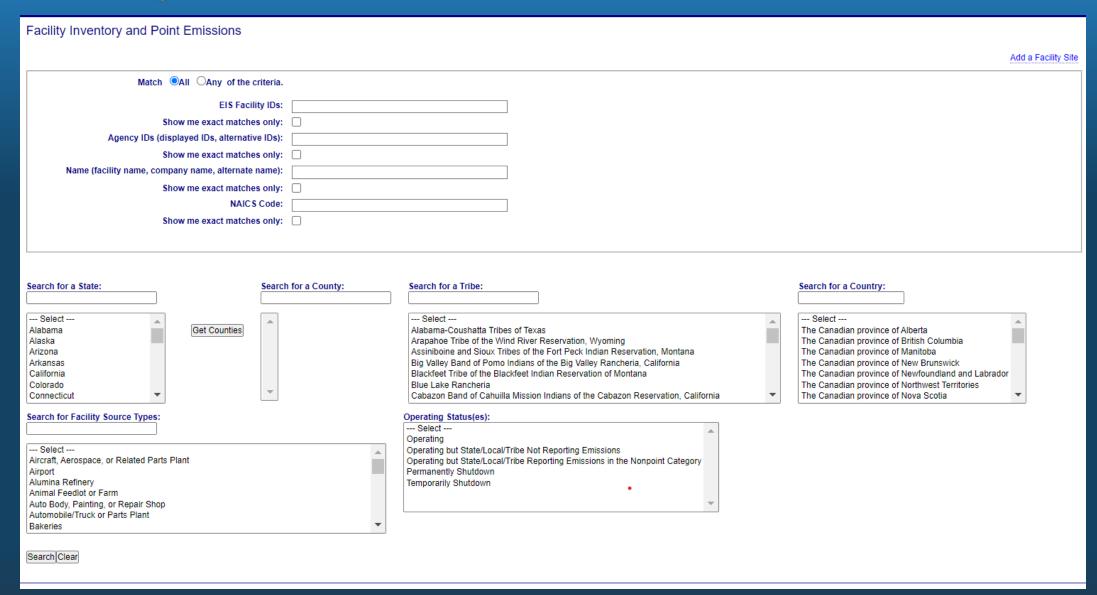

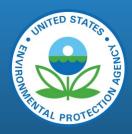

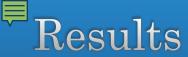

Bearch Clear

how 25 v entries

| Search eis facility ic | Search agency iden | Search program sys     | Search st   | Search county | Search state and o    | Search tribal name | Search facility name                                   | Search company name                                                  | Search naics (prin | mal Search facility source type                   | Search operating st | a Search site latitude |
|------------------------|--------------------|------------------------|-------------|---------------|-----------------------|--------------------|--------------------------------------------------------|----------------------------------------------------------------------|--------------------|---------------------------------------------------|---------------------|------------------------|
| EIS Facility ID 🛊      | Agency   dentifier | Program<br>System Code | st <b>♦</b> | County 💠      | State and County Code | Tribal Name 🛊      | Facility Name                                          | Company Name                                                         | NAICS<br>(Primary) | Facility Source Type                              | Operating Status    | Site Latitude          |
| 0624011                | 3706300221         | NCDAQ                  | NC          | Durham        | 37063                 |                    | Argos Cement, LLC - Durham<br>Terminal                 | Argos USA Corporation                                                | 32731              |                                                   | ONRE                | 35.98305               |
| 352111                 | 3706300211         | NCDAQ                  | NC          | Durham        | 37063                 |                    | Argos Ready Mix - Hwy 55 Plant (No 17)                 | Southern Equipment Co., Inc. (dba<br>Argos Ready Mix Carolinas, LLC) | 327320             | Concrete Batch Plant                              | ONRE                | 35.930116              |
| 352311                 | 3706300023         | NCDAQ                  | NC          | Durham        | 37063                 |                    | Argos Ready Mix - Plum St Plant (No. 14)               | Southern Equipment Co., Inc. (dba<br>Argos Ready Mix Carolinas, LLC) | 32732              | Concrete Batch Plant                              | ONRE                | 35.9823                |
| 052111                 | 3706300308         | NCDAQ                  | NC          | Durham        | 37063                 |                    | AW North Carolina, Inc.                                | AW North Carolina, Inc.                                              | 33635              |                                                   | ONRE                | 36.09005               |
| 5609911                | 3706300010         | NCDAQ                  | NC          | Durham        | 37063                 |                    | Becton Dickinson Technologies                          | Becton, Dickinson, and Company                                       | 54191              |                                                   | ONRE                | 35.89245               |
| 8031611                | 3706300379         | NCDAQ                  | NC          | Durham        | 37063                 |                    | Biogen - RTP Drug Products Facility                    | Biogen                                                               | 325412             |                                                   | ONRE                | 35.87633               |
| 8030611                | 3706300381         | NCDAQ                  | NC          | Durham        | 37063                 |                    | bioMerieux                                             | bioMerieux                                                           | 325413             |                                                   | ONRE                | 36.098736              |
| 052611                 | 3706300086         | NCDAQ                  | NC          | Durham        | 37063                 |                    | Brenntag Mid-South, Inc.                               | Brenntag Mid-South, Inc                                              | 42469              |                                                   | ONRE                | 35.97995               |
| 051811                 | 3706300274         | NCDAQ                  | NC          | Durham        | 37063                 |                    | Brown Water Treatment Plant                            | City of Durham                                                       | 22132              | Wastewater Treatment<br>Facility                  | ONRE                | 36.09085               |
| 051711                 | 3706300270         | NCDAQ                  | NC          | Durham        | 37063                 |                    | Carolina Sunrock LLC -<br>Muirhead Distribution Center | Carolina Sunrock LLC                                                 | 32732              | Hot Mix Asphalt Plant                             | ONRE                | 36.01645               |
| 051411                 | 3706300217         | NCDAQ                  | NC          | Durham        | 37063                 |                    | Chandler Concrete Co Inc                               | Na                                                                   | 32732              | Concrete Batch Plant                              | ONRE                | 35.974483              |
| 6603611                | 3706300356         | NCDAQ                  | NC          | Durham        | 37063                 |                    | Chandler Concrete Company                              |                                                                      | 32732              | Concrete Batch Plant                              | ONRE                | 35.9602                |
| 7025511                | 3706300296         | NCDAQ                  | NC          | Durham        | 37063                 |                    | City of Durham Sanitary Landfill                       | City of Durham                                                       | 562212             |                                                   | ONRE                | 36.028838              |
| 052511                 | 3706300258         | NCDAQ                  | NC          | Durham        | 37063                 |                    | CORMETECH, Inc.                                        | Cormetech Inc                                                        | 327120             | Brick, Structural Clay, or Clay<br>Ceramics Plant | ONRE                | 36.094016              |
| 3457611                | 3706300239         | NCDAQ                  | NC          | Durham        | 37063                 |                    | Corning Incorporated                                   | Corning Incorporated                                                 | 339113             |                                                   | OP                  | 36.095466              |
| 052311                 | 3706300299         | NCDAQ                  | NC          | Durham        | 37063                 |                    | Cree Inc - Silicon Dr                                  | Cree Inc                                                             | 334413             |                                                   | ONRE                | 35.900233              |
| 15053011               | 3706300366         | NCDAQ                  | NC          | Durham        | 37063                 |                    | Cree RTP                                               | Cree Inc                                                             | 334413             |                                                   | ONRE                | 35.916383              |
| 050911                 | 3706300143         | NCDAQ                  | NC          | Durham        | 37063                 |                    | Duke Regional Hospital                                 | Duke University Health System                                        | 62211              | Institutional (school, hospital, prison, etc.)    | ONRE                | 36.0372                |
| 051011                 | 3706300144         | NCDAQ                  | NC          | Durham        | 37063                 |                    | Duke University                                        | Duke University                                                      | 61131              | Institutional (school, hospital,<br>prison, etc.) | OP                  | 36.005283              |
| 2518311                |                    |                        | NC          | Durham        | 37063                 |                    | DUKE UNIVERSITY NORTH                                  |                                                                      | 48811              | Airport                                           | OP                  | 36.0065                |
| 8310011                |                    |                        | NC          | Durham        | 37063                 |                    | EAST DURHAM                                            |                                                                      | 488210             | Rail Yard                                         | OP                  | 35.967951              |
| 051911                 | 3706300289         | NCDAQ                  | NC          | Durham        | 37063                 |                    | Eisai Inc.                                             | Na                                                                   | 325412             | Pharmaceutical<br>Manufacturing                   | PS                  | 35.872583              |
| 351011                 | 3706300342         | NCDAQ                  | NC          | Durham        | 37063                 |                    | Eno Pump Station ** Inactive **                        |                                                                      | 22132              |                                                   | PS                  | 36.075                 |
|                        |                    | NCDAQ                  | NC          | Durham        | 37063                 |                    | Federal Medical Center                                 | Federal Medical Center                                               | 62211              | Institutional (school, hospital, prison, etc.)    |                     | 36.13785               |
| 051211                 | 3706300167         | NCDAQ                  | NC          | Durham        | 37063                 |                    | Firstmark Aerospace Corporation                        | ı Na                                                                 | 335999             |                                                   | PS                  | 35.99555               |
| 4                      |                    |                        |             |               |                       |                    |                                                        |                                                                      |                    |                                                   |                     | <b></b>                |

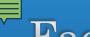

## Facility Site

#### Facility Site

► Alternate Facility Names

► Facility Expected Pollutants

Geographic Coordinate Audit Log

Release Points
Emissions Units
Processes
Site Controls
Site Control Paths
Facility Audit Log

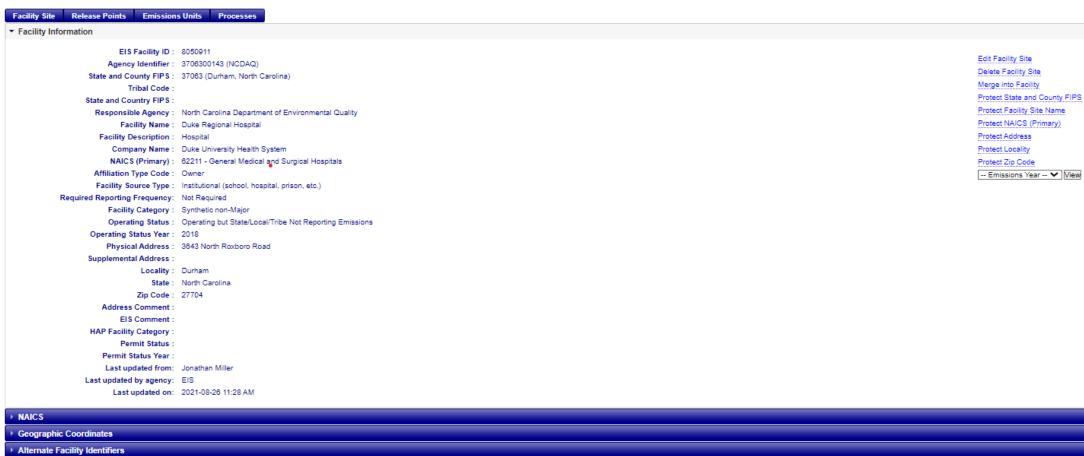

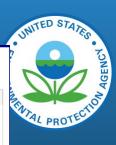

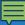

## Release Points

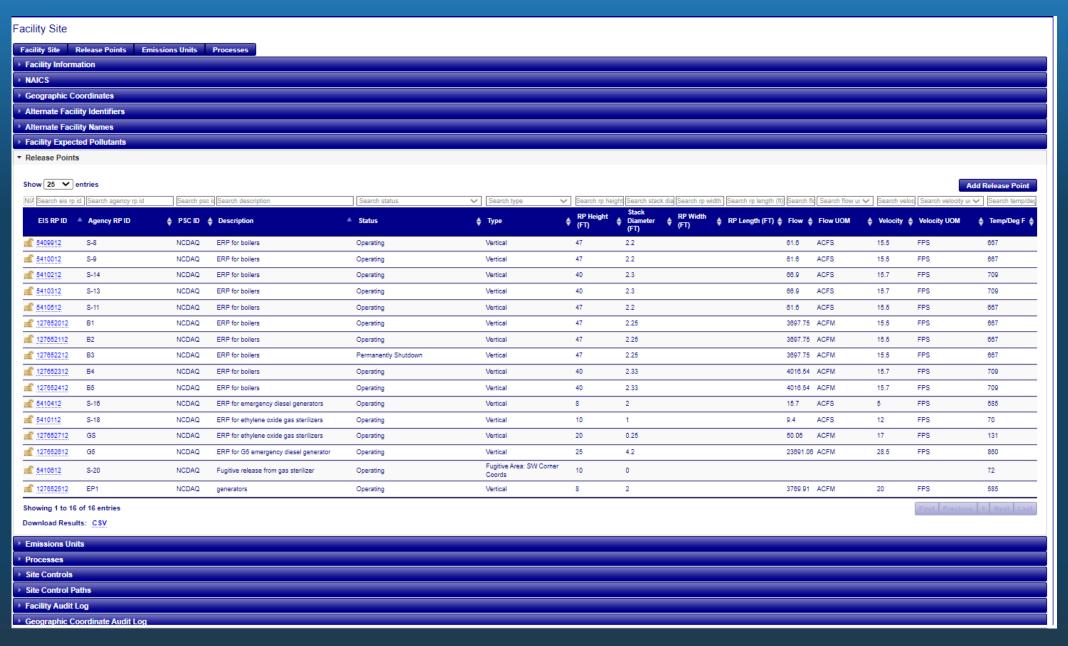

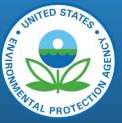

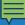

## Potential Duplicate Facilities

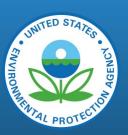

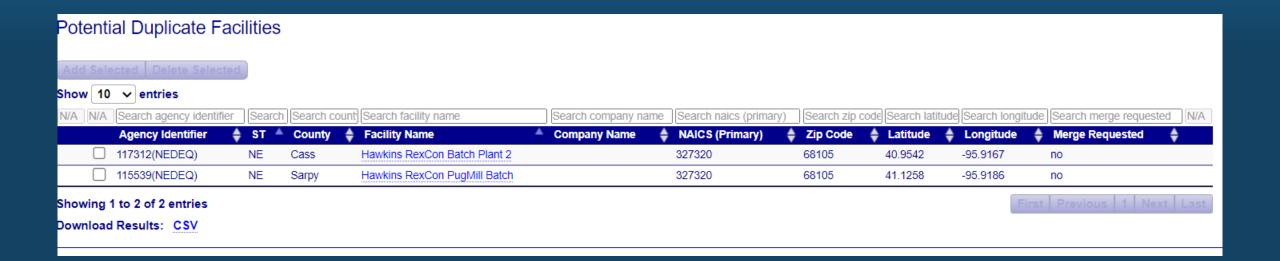

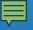

## Nonpoint / Onroad/ Nonroad Emissions Search (1/3)

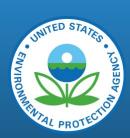

242 Next Last

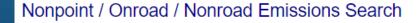

#### Search Criteria

States » CA
Counties » 06037

Tribes » No tribes selected

Data Categories » No data categories selected

Sectors » No sectors selected

Source Classifications » No source classifications selected

Show 10 ∨ entries

| Source Classification | Emissions Type Code | FIPS State and County | 🔷 Tribal Name | Census Tract | Shape Identifier | <b>*</b> |
|-----------------------|---------------------|-----------------------|---------------|--------------|------------------|----------|
| 2101006000            |                     | 06037                 |               |              |                  |          |
| 2102001000            |                     | 06037                 |               |              |                  |          |
| 2102002000            |                     | 06037                 |               |              |                  |          |
| 2102004000            |                     | 06037                 |               |              |                  |          |
| 2102004001            |                     | 06037                 |               |              |                  |          |
| 2102004002            |                     | 06037                 |               |              |                  |          |
| 2102005000            |                     | 06037                 |               |              |                  |          |
| 2102006000            |                     | 06037                 |               |              |                  |          |
| 2102006002            |                     | 06037                 |               |              |                  |          |
| 2102007000            |                     | 06037                 |               |              |                  |          |

Showing 1 to 10 of 2,413 entries (filtered from 5,648,872 total entries)

Download Results: CSV

Edit Search Criteria

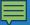

## Nonpoint / Onroad/ Nonroad Emissions Search (2/3)

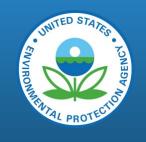

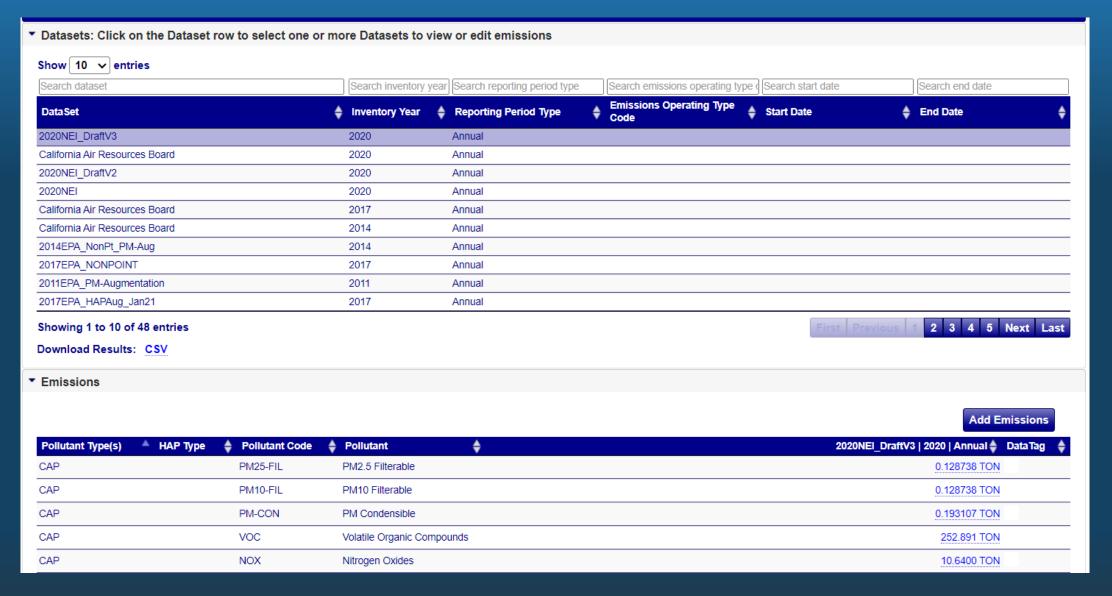

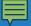

## Nonpoint / Onroad/ Nonroad Emissions Search (3/3)

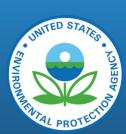

|     | 001/ | $\sim$ |                  | $\sim$ 1     | $\sim$ |
|-----|------|--------|------------------|--------------|--------|
| Emi | III  | 11 15  |                  | _            |        |
|     | -    | 2110   | $\boldsymbol{-}$ | $\mathbf{c}$ | u      |

Nonpoint / Onroad / Nonroad Emissions Search » Process Emissions

| → Location                         |                                                                |  |
|------------------------------------|----------------------------------------------------------------|--|
| ► Emissions Process                |                                                                |  |
| ▶ Reporting Period                 |                                                                |  |
| ▼ Emissions                        |                                                                |  |
| Pollutant:                         | PM2.5 Filterable                                               |  |
| Total emissions:                   | 0.128738 Add Emissions                                         |  |
| Emissions Unit of Measure:         | TON Edit Emissions                                             |  |
| Emission Calculation method:       | 5 - USEPA Speciation Profile Delete Emissions                  |  |
| Emission factor:                   |                                                                |  |
| Emission Factor UoM (Numerator):   |                                                                |  |
| Emission Factor UoM (Denominator): |                                                                |  |
| Emission factor text:              |                                                                |  |
| Comment:                           | Value derived by arithmetic based on other available compounds |  |
| Last updated from:                 | Data Migration                                                 |  |
| Last updated by agency:            | EIS                                                            |  |
| Last updated on:                   | 2023-01-13 09:55 PM                                            |  |
| Data Tag:                          |                                                                |  |
| Data Tag Comment:                  |                                                                |  |
| SaveUndo                           |                                                                |  |

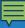

## CDB activity

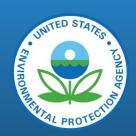

| CDB Data                                            |                  |
|-----------------------------------------------------|------------------|
| EPA Default Agency                                  |                  |
| AGENCY CDB DATA SETS                                |                  |
| Inventory Year: 2022 V                              |                  |
| Agency   Submitted   Data Category   File Size (KB) |                  |
| EIS                                                 | View Submissions |
| Download Results: <u>CSV</u>                        |                  |
|                                                     |                  |

First page shows data sets you have access to

Second page shows the CDB files that have been submitted

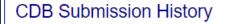

Agency Description: North Carolina Department of Environmental Quality

| CDX Tracking #                        | Status 💠  | Submitter $\diamondsuit$ | Type 💠     | Submitted              |                 |
|---------------------------------------|-----------|--------------------------|------------|------------------------|-----------------|
| _e6fef12d-74f8-4557-982e-5d3a61083908 | Completed | Todd Pasley              | PRODUCTION | 2022/01/28 04:43:24 PM | Download Report |
| _3e095e27-6894-499a-a477-995e7b058438 | Completed | Todd Pasley              | PRODUCTION | 2019/02/13 05:21:06 PM | Download Report |

Download Results: CSV

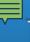

## Nonpoint Survey

#### **Agency Organization Detail**

#### **CURRENT AGENCY**

Agency Description: EIS

Agency Type: System

ETL Process Group: 4

Survey Status: Survey Complete

Agency Responsibilities

Agency Members

Program System Codes

Allow Access

Feedback Reports

Nonpoint Survey

#### 2020 NONPOINT SURVEY

Inventory Year: 2020 V

The purpose of this Nonpoint Survey is to prevent EPA double-counting emissions in sectors where SLTs and EPA report emissions for different SCCs (nonpoint or point) but similar processes.

 "Accept All EPA Emissions Estimates" EPA estimates will be used. This option is intended if you do not plan to submit emissions for any nonpoint sector. Note, acceptable SLT activity inputs provided prior to the NEI Plan timelines will be included as "EPA Estimates".

Clicking "Go To Survey" brings you to page 2, where you can accept EPA estimates for a whole category ("Edit SCCs"). If you do not accept EPA estimates for every SCC in the category then you must select "Edit SCCs", and you will be brought to page 3 where there are 3 options for each SCC in the EPA tool/category:

- . "Yes Supplement my data with EPA estimates"
- "No Do Not Supplement My Data". You also have the option to select one of these 4 optional comments:
  - 1. No I do not have this Source
  - 2. No This source is included in my Point Source contributions
  - 3. No My agency uses different SCCs
  - 4. No My inventory is complete. It does not need to be supplemented.
- "Yes Supplement Only for Missing Pollutants at my reported Counties or Tribe". Use this option when you have accounted for all locations (e.g., counties) in your organization and only wish to supplement missing (expected) pollutants for locations where you have submitted estimates for at least one pollutant.

You are encouraged to "Save" often. Clicking "Submit" officially commits answers and saves all selections.

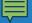

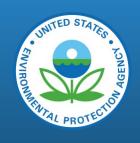

## Viewing Information in the EIS Gateway – Reports

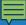

#### Decide which report you want.

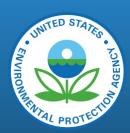

#### Request Reports

#### **▶** Emissions Summary Reports

#### ▼ Facility Emissions Summary Reports

Emissions data aggregated to various levels of detail in a flat file CSV format. Can filter by pollutant, geographic area, Facility Source Type, NAICS, regulations, sector or Source Classification Codes. Request run every 10 minutes.

| Emissions Summaries by Facility          | Point emissions data at facility level. Both EIS and S/L/T Agency identifiers are provided.      |
|------------------------------------------|--------------------------------------------------------------------------------------------------|
| Emissions Summaries by Emissions Unit    | Point emissions data at unit level. Both EIS and S/L/T Agency identifiers are provided.          |
| Emissions Summaries by Emissions Process | Point emissions data at process level. Both EIS and S/L/T Agency identifiers are provided.       |
| Emissions Summaries by Release Point     | Point emissions data at release point level. Both EIS and S/L/T Agency identifiers are provided. |
| SPPD RTR Modeling File Data Retrieval    | Data formatted in the RTR Model format                                                           |

#### ▼ Facility Configuration Reports

Facility Inventory data elements at various levels of detail in a flat file CSV format. Can filter by a variety of criteria depending on level of detail requested. Requests run every 10 minutes.

| Facility Configuration: Facility         | Report providing details of facilities, across all Agencies, filterable by geography, NAICs, Facility Source Type, or Operating Status.                                    |
|------------------------------------------|----------------------------------------------------------------------------------------------------|
| Facility Configuration: Process and Unit | Report providing details of processes and units, across all Agencies, filterable by geography, NAICs, Facility Source Type, or Operating Status.                           |
| Facility Configuration: Regulation       | Report providing details of regulations of the facilities, across all Agencies, filterable by geography, NAICs, Facility Source Type, Operating Status, or Regulatory Code |

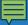

#### Enter criteria and click

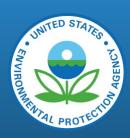

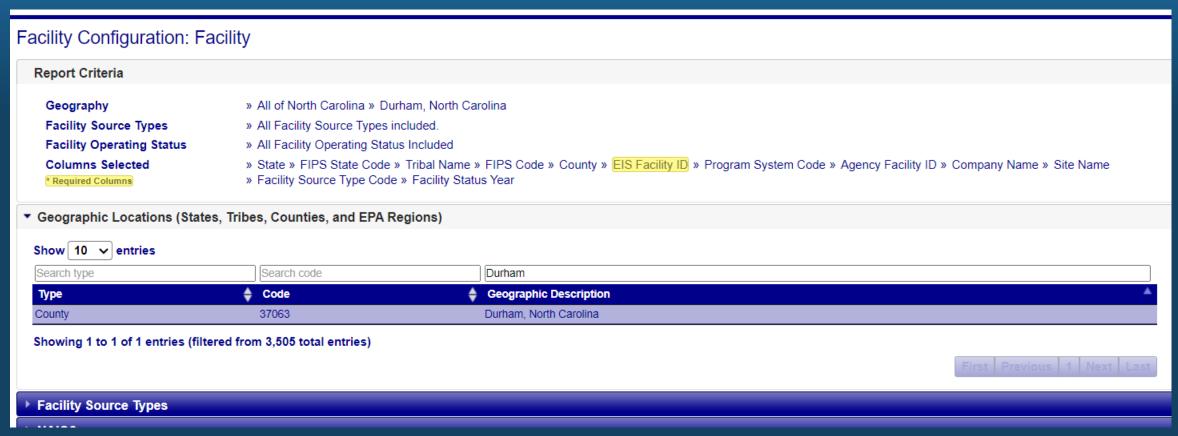

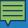

### Hit report request

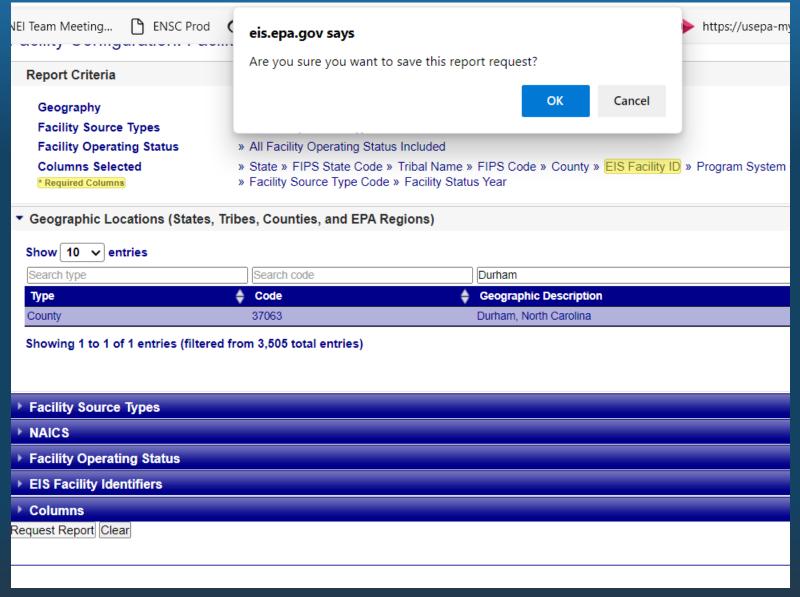

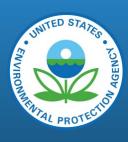

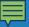

Wait for report to complete

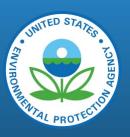

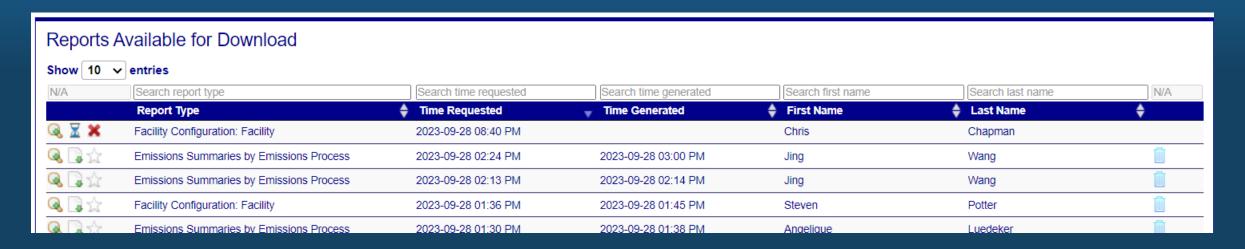

Going from left to right

Magnifying glass shows criteria,

Hourglass means pending, paper with green down arrow is used to download Star means publish, red x means cancel

You will be emailed once report is complete.

Only one report can run at a time. Background job checks every ten minutes for report.

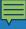

#### Download the report

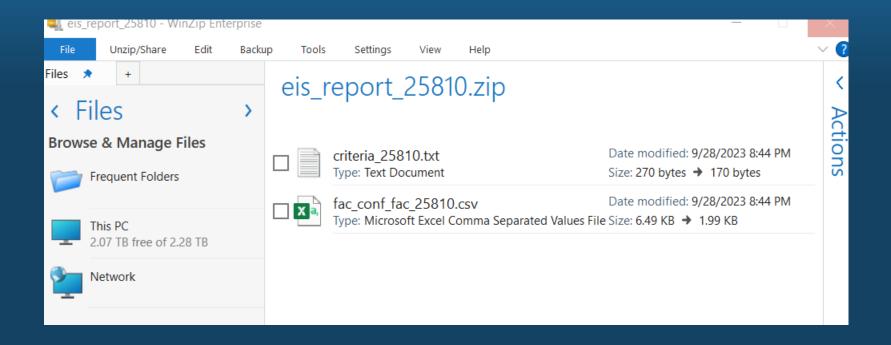

Click the paper button (second from left and you'll see a zip file)

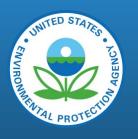

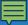

## Types of Reports – Emissions Summary

## TO STATES TO NORTH THE STATES TO NORTH THE STA

#### . .

#### **▼** Emissions Summary Reports

Emissions data aggregated to various levels of detail in a flat file CSV format.

| National By Data Category                | Point, Nonpoint, Onroad, Nonroad or Event emissions data at National geographic level.    |
|------------------------------------------|-------------------------------------------------------------------------------------------|
| National By Sector                       | Point, Nonpoint, Onroad, Nonroad or Event emissions data at National geographic level.    |
| National by Sector - Data<br>Category    | Point, Nonpoint, Onroad, Nonroad or Event emissions data at National geographic level.    |
| National By Source Classification        | Point, Nonpoint, Onroad, Nonroad or Event emissions data at National geographic level.    |
| Regional By Data Category                | Point, Nonpoint, Onroad, Nonroad or Event emissions data at Regional geographic level.    |
| Regional By Sector                       | Point, Nonpoint, Onroad, Nonroad or Event emissions data at Regional geographic level.    |
| Regional by Sector - Data<br>Category    | Point, Nonpoint, Onroad, Nonroad or Event emissions data at Regional geographic level.    |
| Regional By Source<br>Classification     | Point, Nonpoint, Onroad, Nonroad or Event emissions data at Regional geographic level.    |
| State/Tribe By Data Category             | Point, Nonpoint, Onroad, Nonroad or Event emissions data at County geographic level.      |
| State/Tribe By Sector                    | Point, Nonpoint, Onroad, Nonroad or Event emissions data at State/Tribe geographic level. |
| State/Tribe by Sector - Data<br>Category | Point, Nonpoint, Onroad, Nonroad or Event emissions data at State/Tribe geographic level. |
| State/Tribe By Source<br>Classification  | Point, Nonpoint, Onroad, Nonroad or Event emissions data at State/Tribe geographic level. |
| County By Data Category                  | Point, Nonpoint, Onroad, Nonroad or Event emissions data at County geographic level.      |
| County By Sector                         | Point, Nonpoint, Onroad, Nonroad or Event emissions data at County geographic level.      |
| County by Sector - Data<br>Category      | Point, Nonpoint, Onroad, Nonroad or Event emissions data at County geographic level.      |
| County By Source Classification          | Point, Nonpoint, Onroad, Nonroad or Event emissions data at County geographic level.      |
| Area Emissions Process                   | Area emissions data at process level.                                                     |
|                                          |                                                                                           |

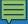

## Types of Reports – Facility Emissions Summary

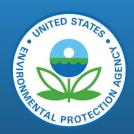

#### Request Reports

#### **▶** Emissions Summary Reports

#### ▼ Facility Emissions Summary Reports

Emissions data aggregated to various levels of detail in a flat file CSV format. Can filter by pollutant, geographic area, Facility Source Type, NAICS, regulations, sector or Source Classification Codes. Request run every 10 minutes.

| Emissions Summaries by Facility             | Point emissions data at facility level. Both EIS and S/L/T Agency identifiers are provided.      |
|---------------------------------------------|--------------------------------------------------------------------------------------------------|
| Emissions Summaries by<br>Emissions Unit    | Point emissions data at unit level. Both EIS and S/L/T Agency identifiers are provided.          |
| Emissions Summaries by<br>Emissions Process | Point emissions data at process level. Both EIS and S/L/T Agency identifiers are provided.       |
| Emissions Summaries by<br>Release Point     | Point emissions data at release point level. Both EIS and S/L/T Agency identifiers are provided. |
| SPPD RTR Modeling File Data<br>Retrieval    | Data formatted in the RTR Model format                                                           |

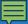

### Types of Reports – Facility Configuration Reports

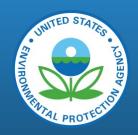

#### ▼ Facility Configuration Reports

Facility Inventory data elements at various levels of detail in a flat file CSV format. Can filter by a variety of criteria depending on level of detail requested. Requests run every 10 minutes.

| Facility Configuration: Facility                                 | Report providing details of facilities, across all Agencies, filterable by geography, NAICs, Facility Source Type, or Operating Status.                                                                                                    |
|------------------------------------------------------------------|----------------------------------------------------------------------------------------------------|
| Facility Configuration: Process and Unit                         | Report providing details of processes and units, across all Agencies, filterable by geography, NAICs, Facility Source Type, or Operating Status.                                                                                                    |
| Facility Configuration: Regulation                               | Report providing details of regulations of the facilities, across all Agencies, filterable by geography, NAICs, Facility Source Type, Operating Status or Regulatory Code.                                                                                                    |
| Facility Configuration: Release<br>Point                         | Report providing details of release points of the facilities, across all Agencies, filterable by geography, NAICs, Facility Source Type, Operating Status, or Release Point Status.                                                                                                    |
| Facility Configuration: Alternate<br>Identifiers                 | Report providing details of all alternate system identifiers that exist for all identifiable components, across all Agencies, filterable by identifier type, EIS Facility Identifier, geography, NAICs, Facility Source Type, Facility Operating Status.                                              |
| Facility Configuration: Site<br>Controls                         | Report providing details of emissions control devices that exist at a facility, across all Agencies, filterable by EIS Facility Identifier, geography, NAICs, Facility Source Type, Facility Operating Status.                                                                                        |
| Facility Configuration: Control<br>Associations                  | Report providing details of where emissions control devices exist at a facility and the association they have to units, processes, and release point within the sites, across all Agencies, filterable by EIS Facility Identifier, geography, NAICs, Facility Source Type, Facility Operating Status. |
| Facility Configuration: Control<br>Path Definitions              | Report providing details of path information along with definitions for the control paths for the facilities. Filterable by geography, NAICs, Facility Source Type, and/or Operating Status.                                                                                                    |
| Facility Configuration: Facility<br>Expected Pollutants          | Report providing details of facility expected pollutants of the facilities, across all Agencies, filterable by geography, NAICs, Facility Source Type, Operating Status, or Pollutant Code.                                                                                                    |
| Facility Configuration: Control<br>Path Pollutants               | Report providing details of path information along with pollutants for the control paths for the facilities. Filterable by geography, NAICs, Facility Source Type, Operating Status, and/or Pollutants.                                                                                               |
| Facility Configuration: Control<br>Path Definitions & Pollutants | Report providing details of path information along with definitions and pollutants for the control paths for the facilities. Filterable by geography, NAICs, Facility Source Type, Operating Status, and/or Pollutants.                                                                               |

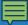

# Types of Reports – Event, Inventory Development and Smoke Flat File Reports

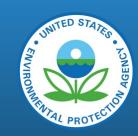

#### **▼** Event Reports

| Event Daily Summary Report | Request a report on event data that summarizes emissions at the county and SCC level by day. |
|----------------------------|----------------------------------------------------------------------------------------------|

#### **▼ Inventory Development Reports**

Inventory development reports in a flat file CSV format. Requests run every 10 minutes.

| Point Data Tagging Report                               | All tagged emissions that match the specified filter criteria are included.                                                 |
|---------------------------------------------------------|----------------------------------------------------------------------------------------------------|
| Nonpoint, Onroad, Nonroad,<br>Event Data Tagging Report | All Nonpoint, Onroad, Nonroad, or Event tagged emissions that match the specified filter criteria are included.             |
| Nonpoint Survey Summary                                 | Report that displays Non-Point Survey summary information.                                                                  |
| Nonpoint Survey Detail                                  | Report that displays Non-Point Survey detail information.                                                                   |
| Area Tag Preparation Report                             | Generates a csv file that may be imported into the Data Tagging utility for Nonpoint, Onroad, Nonroad data, and Event data. |
| Augmentation Profile Verification Report                | Report that displays information about verification routines performed against the augmentation profiles.                   |

#### ▼ Smoke Flat File

Facility Inventory and emissions data elements at various levels of detail in a SMOKE flat file CSV format. Can filter by a variety of criteria depending on level of detail requested. Requests run every 10 minutes.

| Smoke Flat File: Point        |  |
|-------------------------------|--|
| Smoke Flat File: Nonpoint     |  |
| Smoke Flat File: Nonroad      |  |
| Smoke Flat File: Onroad       |  |
| Smoke Flat File: Events Daily |  |

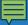

### Types of Reports – Facility and Emission XML, Comparison Reports

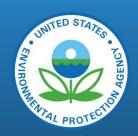

#### ▼ Facility and Emission XML Snapshots

All Emissions (all data categories) and Facility Inventory data elements in CERS XML format. Can be run for either S/L/T Agency reported emissions or for USEPA emissions datasets. Data is returned at Process ID or SCC level detail. Requests run every 10 minutes.

| Facility Snapshot (XML)                               | Produces Facility Inventory XML for selected records |
|-------------------------------------------------------|------------------------------------------------------|
| Point Emissions Snapshot (XML)                        | Produces Point XML for selected records              |
| NonPoint, OnRoad, NonRoad<br>Emissions Snapshot (XML) | Produces Area-type XML for selected records          |
| Event Emissions Snapshot (XML)                        | Produces Event XML for selected records              |

#### **▼** Comparison Reports

| State/Tribe - Sector Comparison            | Will compare the results of 2 - 5 data sets on a per State/Tribe - Sector - pollutant basis.                                        |
|--------------------------------------------|----------------------------------------------------------------------------------------------------|
| State/Tribe - SCC Comparison               | Will compare the results of 2 - 5 data sets on a per State/Tribe - SCC - pollutant basis.                                           |
| Area Emissions Process - SCC<br>Comparison | Will compare the results of 2 - 5 data sets on a per State/Tribe - County - Shape ID - Emissions Type Code - SCC - pollutant basis. |
| Point Comparison - Facility Level          | Will compare the results of 2 - 5 data sets on a per Facility - pollutant basis. Only available for Point Data.                     |
| Point Comparison - Process<br>Level        | Will compare the results of 2 - 5 data sets on a per Emissions Process - pollutant basis. Only available for Point Data.            |

### Feedback Reports

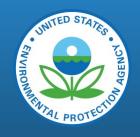

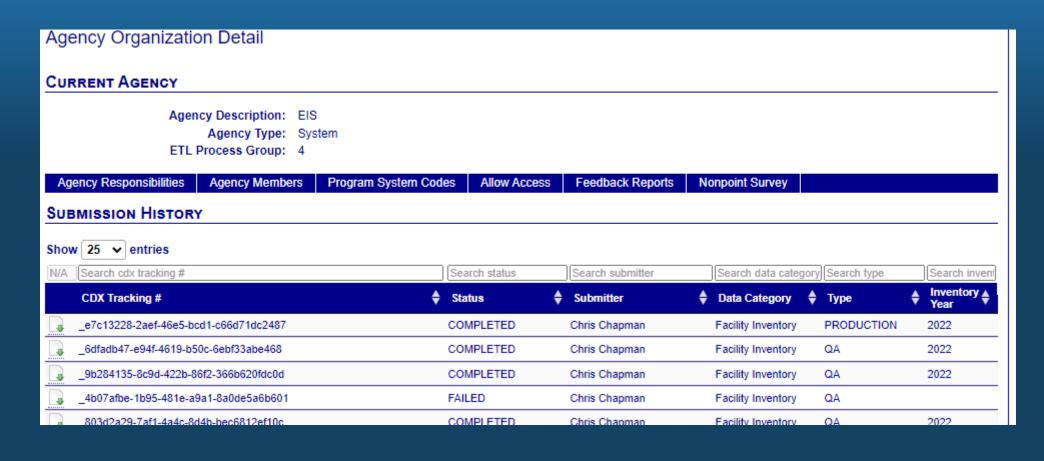

### Agency Submission History Report

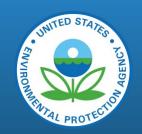

| Agency Submission H         | History Repor | t          |              |                      |           |                      |             |                   |                       |          |                    |            |                  |                |         |
|-----------------------------|---------------|------------|--------------|----------------------|-----------|----------------------|-------------|-------------------|-----------------------|----------|--------------------|------------|------------------|----------------|---------|
| ▼ Select inventory year     |               |            |              |                      |           |                      |             |                   |                       |          |                    |            |                  |                |         |
| Inventory Year:             | 2022 🗸        |            |              |                      |           |                      |             |                   |                       |          |                    |            |                  |                |         |
| Show 10 	✔ entries          |               |            |              |                      |           |                      |             |                   |                       |          |                    | Searc      | h:               |                |         |
| Agency Organization         |               | ▲ Re<br>Co | egion<br>ode | Facility<br>Inventor | ry∳       | Point                | <b>\$</b> 1 | Nonpoint <b>♦</b> | Onroad<br>Emissions ♥ | Onroad ♦ | Nonroad<br>Emissio | d<br>ons ♥ | Nonroad <b>♦</b> | Nonroad<br>NCD | Event ♦ |
| EIS                         |               | N/A        | Α            | 2023-08<br>02:45 P   | -08<br>VI | 2023-05-<br>01:45 PM | 11 <u>N</u> | N/A               | N/A                   | N/A      | N/A                |            | N/A              | N/A            | N/A     |
| Showing 1 to 1 of 1 entries |               |            |              |                      |           |                      |             |                   |                       |          |                    |            |                  |                |         |
| Download Results: CSV       |               |            |              |                      |           |                      |             |                   |                       |          |                    | Fi         | rst Previou      | us 1 Nex       | t Last  |

### Data completeness report

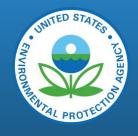

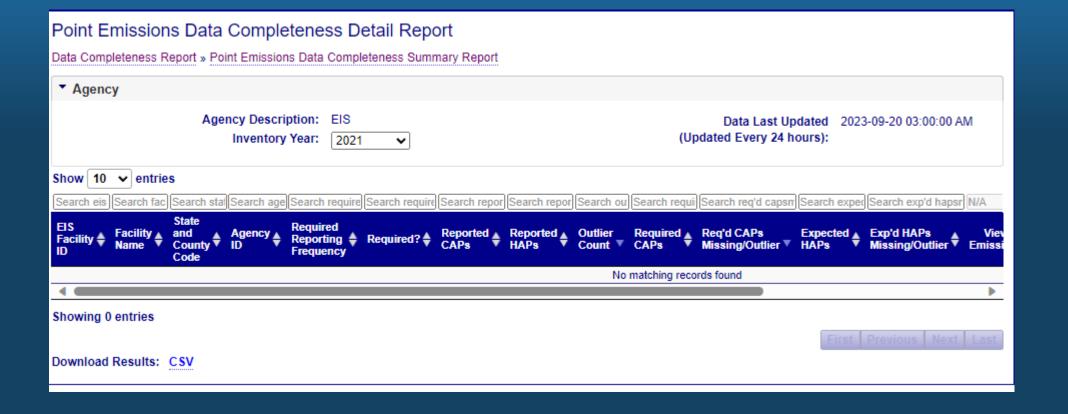

### Relevant sections of the user guide

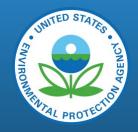

General Report Usage: Reports (epa.gov)

Report Details by Type: Reports (epa.gov)

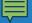

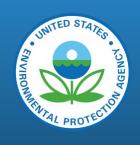

# Viewing Information in the EIS Gateway – Reference Data

### Reporting Code Tables

Showing 1 to 25 of 68 entries Download Results: CSV

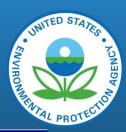

2 3 Next Last

#### Reporting Code Tables Show 25 v entries Search last updated date Last Updated Date Name Affiliation Type Code 2008-10-02 16:30:23.0 Identifies the function that an organization or individual serves, or the relationship between an individual or organization and the facility site. Examples include: Internal Reviewer, Lead Verifier, Verifying Body. Aircraft Engine Type Code Code that identifies the aircraft engine type. 2023-04-14 15:51:08.0 Amount of Fuel Consumed Unit of Measure Code 2023-04-14 15:52:19.0 Code that identifies the unit of measure for the amount of fuel consumed. Area within Perimeter Unit of Measure Code Code that identifies the unit of measure for the area within the event perimeter. 2023-04-14 15:52:19.0 Area within Shape Unit of Measure Code Code that identifies the unit of measure for the area within the shape file. 2023-04-14 15:52:19.0 Attachment File Content Type Code A code describing the content type of a file. 2008-10-02 16:30:23.0 Calculation Material Code Code for material or fuel processed. 2021-12-16 10:45:46.0 Calculation Parameter Type Code 2008-10-02 16:30:31.0 Code indicating whether the material measured is an input to the process, an output of the process or a static count (not a throughput). Calculation Parameter Unit of Measure Code Code for the unit of measure for calculation parameter value. 2023-04-14 15:52:19.0 2023-02-23 16:04:10.0 Control Measure Code Code that identifies the piece of equipment or practice that is used to reduce one or more pollutants. Control Status Code 2021-06-12 09:34:56.0 Code that identifies the operating status of the control. 2008-10-02 16:30:24.0 Coordinate Data Source Code The code that represents the party responsible for providing the latitude and longitude coordinates. See www.epa.gov/oei/ for more information on the proper usage of this code set. 2015-03-23 07:40:37.0 Emission Calculation Method Code Code that defines the method used to calculate emissions. Emission Factor Denominator Unit of Measure Code The denominator for the unit of measure of the reported emission factor. 2023-04-14 15:52:19.0 Emission Factor Numerator Unit of Measure Code 2023-04-14 15:52:19.0 The numerator for the unit of measure of the reported emission factor. mission Operating Type Code Table of codes that identify the operating state for the emissions being reported. 2010-04-21 11:49:28.0 Emission Reduction Technique Code Code identifying the method used for reducing emissions from prescribed fires, agricultural fires, Native American Fires and Wildland Use fires emissions. 2008-10-02 16:30:24.0 missions QA Values Identifies potential outlier emissions data by Pollutant-SCC 2017-01-01 00:00:00.0 2019-02-04 10:22:10.0 Emissions Type Code Defines the type of emissions produced by Onroad and Nonroad sources (e.g., exhaust, evaporative and tire wear) and mode types for commercial marine vessels (e.g., cruise and reduced speed zone). Emissions Unit of Measure Code Unit of measure for reported emissions. 2023-04-14 15:52:19.0 Event Classification Code 2008-10-02 16:30:24.0 Table of codes that identify the classification of a fire. Event Size Source Code 2008-10-02 16:30:24.0 Table of codes that identify methods used to determine the size of an event. Event Stage Code Identifies whether emissions reported are due to flaming, smoldering, or both. 2008-10-02 16:30:24.0 Facility Category Code Code that identifies the Clean Air Act Stationary Source designation. Examples include major, minor, and synthetic minor. 2008-10-02 16:30:23.0 Facility Site Status Code Code that identifies the operating status of the facility site. 2021-06-12 09:34:56.0

### Augmentation Profile Information

# THE STATES TO STATES

#### About Augmentation

The term "augmentation" from an EIS point of view describes a method of taking data set, usually from a State, Local, or Tribal (S/L/T) organization, and creating a resulting data set that "gap fills" any needed pollutants that may be missing from the source data set. The resulting data set is used in National Emissions Inventory selections to provide a more comprehensive set of data.

#### Types of Augmentation

Of the various augmentation processes done by EPA, only HAP and Chromium are currently available within EIS. HAP augmentation creates emission estimates for HAPs based on CAP emissions from an existing EIS dataset (usually S/L/T). For example, toluene from a wood combustion process can be created by multiplying the VOC emissions by 0.05, which is the ratio of the toluene emission factor to the VOC emissions from inchine multiplying chromium duration speciales "tolar" chromium (i.e., emissions from pollutant 7440473) into hexavalent and trivalent forms. For example, hexavalent chromium emissions from natural gas combustion is obtained from multiplying chromium by 0.04, since the natural gas combustion emissions have been estimated to be comprised of 4% hexavalent chromium.

#### Augmentation Approach

Augmentation is performed by applying a "best available" multiplication factor to generate a set of pollutants (i.e., "output" pollutants) based on the value of the "input" pollutant from a source data record. The output pollutant multiplication factors are based on characteristics of the source emissions records. These factors are grouped together for a specific source type and input pollutant into an augmentation profile. An augmentation profile is assigned to sources based on at least one of the following criteria (shown in priority order):

- 1. EIS Emissions Process ID (Point Only)
- 2. EIS Facility Site ID (Point Only)
- County
- 4 State
- 5. Emissions type Code (Non-Point, On-Road, and Non-Road only)
- 6. Source Classification Code (SCC)
- 7. Regulatory Code
- 8. NAICS Code (Point Only)
- 9. Default if none of the other characteristics apply (used for chromium augmentation only)

A default augmentation profile is used for chromium augmentation in order that every chromium emission record is speciated to hexavalent and trivalent chromium.

Each augmentation profile consists of a set of factors for each output pollutant (i.e., each HAP, for HAP augmentation or Chromium in hexavalent and trivalent forms for Chromium augmentation)

The formulas used to compute emissions for HAP augmented records is: Emissions (From Input Pollutant) \* FACTOR = Emissions (For the Output Pollutant)

#### Where

Emissions (From Input Pollutant) is the emissions of the input pollutant from the source dataset;

FACTOR is the multiplicative factor specific to the source (e.g., specific process, facility, SCC, etc.) and output pollutant from the augmentation profile assigned to the source; Emissions (For the Output Pollutant) is the emissions of the output pollutant from the source dataset.

For chromium, the input pollutant is always chromium (7440473) and the output pollutant is either hexavalent chromium or trivalent chromium, and the hexavalent and trivalent factor from the same augmentation "profile" sum to 1.

#### Links to Augmentation Factors

Augmentation factor information may be found in EIS via the following links:

Augmentation Profile Names and Input Pollutants - Displays general information about the profile and source of the profile names and factors.

Augmentation Multiplication Factors - Displays all the output pollutants and multiplication factors associated with a given Augmentation Profile and input pollutant.

Augmentation Assignments - Displays the characteristics of the data record for which the profile is based (the list of 9 items above).

Augmentation Multiplication Factors and Assignments - A composite table that provides a comprehensive view of all the combinations of output pollutants and assignment information associated with a given profile. Each of these views of the factors has the following capabilities:

Each of these views of the factors has the following capabilities:

- 1. Filtering by Augmentation Type
- 2. Filtering by entries in each column
- 3. Sorting results by column
- 4. Creating a CSV download of the data
- 5. Provides a link from the profile name to a detail view for that profile showing all the profile information about that profile name in a single view.

### QA Checks

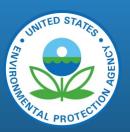

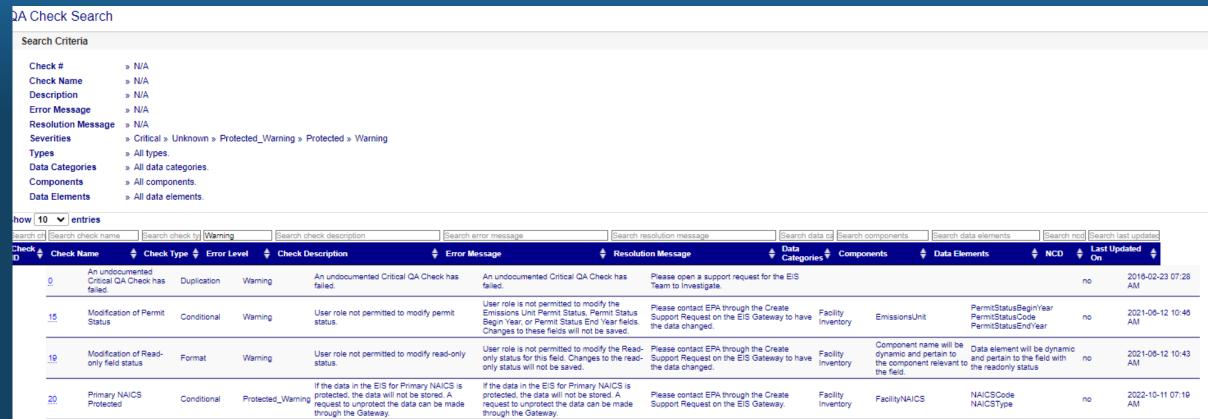

### Inventory Cycle Management

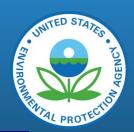

#### Inventory Cycle Management

▼ Facility Inventory Window

| Submission Type | User Type | Facility Inventory |  |
|-----------------|-----------|--------------------|--|
| QA              | SLT       | Open               |  |
| Production      | SLT       | Open               |  |

▼ Inventory Cycles

| Inventory Year | Submission Type | User Type | Point   | Nonpoint | Onroad | Nonroad | Event   |
|----------------|-----------------|-----------|---------|----------|--------|---------|---------|
| 2022           | QA              | SLT       | Open    | Open     | Open   | Open    | Open    |
| Current        | Production      | SLT       | Open    | Open     | Open   | Open    | Open    |
| 2021           | QA              | SLT       | Open    | Open     | Open   | Open    | Open    |
|                | Production      | SLT       | Open    | Open     | Open   | Open    | Open    |
| 2020           | QA              | SLT       | Closed  | Open     | Open   | Open    | Closed  |
|                | Production      | SLT       | Open    | Closed   | Closed | Closed  | Closed  |
| 2040           |                 | CLT       | Olessad | Oleand   | Oleand | Oleand  | Oleveni |

### Software and Tools

https://www.epa.gov/air-emissions-inventories/emissions-development-tools

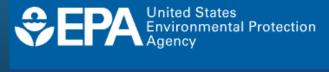

Search EPA.gov

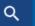

Environmental Topics ∨

Laws & Regulations ∨

Report a Violation 🗸

About EPA ∨

#### Air Emissions Inventories

**CONTACT US** 

Air Emissions Inventory Home

Data and Documentation

**Reports and Summaries** 

Air Pollutants Emissions Trends Data

Air Emissions Reporting Requirement (AERR)

Emissions Inventory System (EIS) Gateway

EIS User's Manual and How To's

**Emissions Inventory System** 

### **Emissions Development Tools**

These air emission inventory tools are used to develop the National Emissions Inventory (NEI).

- WebFIRE is EPA's online emissions factor repository, retrieval, and development tool.
- <u>SCC Search Tool and Web Service</u> is a searchable data base of the source classification codes that are used to characterize emissions in the NEI.
- EIS Reporting Code Tables (zip) is a zip file containing the different point source reporting codes used to report facility and emissions data in both xls and csv formats. A readme file is also included.

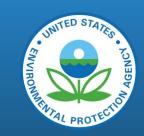

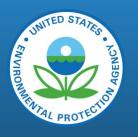

# Viewing Information in the EIS Gateway – Support

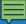

### Administration Console

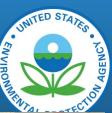

| The second second secon |                      | The same of the same of the sa |                            | AND DESCRIPTION OF THE PARTY AND THE | the property of the last of the last of th | ACTION AND ADDRESS OF THE PARTY OF | Control of the State of the State of the Sta |
|----------------------------------------------------------------------------------------------------|----------------------|----------------------------------------------------------------------------------------------------|----------------------------|--------------------------------------|----------------------------------------------------------------------------------------------------|------------------------------------|----------------------------------------------------------------------------------------------------|
| Administration Console                                                                                                    |                      |                                                                                                    |                            |                                      |                                                                                                    |                                    |                                                                                                    |
| ▼ Submission Queue                                                                                                    |                      |                                                                                                    |                            |                                      |                                                                                                    |                                    |                                                                                                    |
| Show 25 v entries                                                                                                    |                      |                                                                                                    |                            |                                      |                                                                                                    |                                    |                                                                                                    |
| Search priority Search submitted at                                                                                                    | Search submitted by  | Search transaction id                                                                                                    | Search data category       | Search s                             | ubmission type                                                                                                    | Search commer                      | nt                                                                                                    |
| Priority A Submitted At                                                                                                    | Submitted By         |                                                                                                    | Data Category              |                                      | sion Type                                                                                                    | <b>♦</b> Comment                   | <b>*</b>                                                                                                    |
|                                                                                                    |                      | •                                                                                                    | No matching records found  | ·                                    |                                                                                                    | ·                                  |                                                                                                    |
| Showing 0 entries                                                                                                    |                      |                                                                                                    |                            |                                      |                                                                                                    | First Previous                     | Next Last                                                                                                    |
| Download Results: CSV                                                                                                    |                      |                                                                                                    |                            |                                      |                                                                                                    | 11100                              |                                                                                                    |
|                                                                                                    |                      |                                                                                                    |                            |                                      |                                                                                                    |                                    |                                                                                                    |
| ▼ Failed User Authorization                                                                                                    |                      |                                                                                                    |                            |                                      |                                                                                                    |                                    |                                                                                                    |
| Show 25 v entries                                                                                                    |                      |                                                                                                    |                            |                                      |                                                                                                    |                                    |                                                                                                    |
| Search cdx transaction id                                                                                                    | Search submitter cdx | account name                                                                                                    | Search program system code | Search data category                 | Search submission typ                                                                                                    | e Search date/time submitted       | N/A                                                                                                    |
| CDX Transaction ID                                                                                                    | Submitter CDX Acco   | unt Name :                                                                                                    | Program System Code        | ◆ Data Category                      | Submission Type                                                                                                    | Date/Time Submitted                | Resolved                                                                                                    |
|                                                                                                    |                      |                                                                                                    | No matching records found  |                                      |                                                                                                    |                                    |                                                                                                    |
| Showing 0 entries                                                                                                    |                      |                                                                                                    |                            |                                      |                                                                                                    | First Previous                     | Next Last                                                                                                    |
| Download Results: CSV                                                                                                    |                      |                                                                                                    |                            |                                      |                                                                                                    |                                    |                                                                                                    |
|                                                                                                    |                      |                                                                                                    |                            |                                      |                                                                                                    |                                    |                                                                                                    |
|                                                                                                    |                      |                                                                                                    |                            |                                      |                                                                                                    |                                    |                                                                                                    |
|                                                                                                    |                      |                                                                                                    |                            |                                      |                                                                                                    |                                    |                                                                                                    |

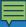

### View All Announcements

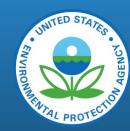

#### All Announcements

FIX DEPLOYED for Continued issue with Facility Inventory uploads of Production submissions (UPDATED 1/17 second time)

1234

POSTED BY JAVA 1234 REVIEW 1234 ON 2023-09-03 09:17 AM

#### Point processing bug / 2021 Submittal deadline / Completeness&QA

due to the EIS processing bug impacting adding new emission units, the deadline for submittal of 2021 Point emissions has been extended thru the end of day (Hawaii time) Weds February 1. Completeness letters will go out on March 1, and we will have a Draft 2021 Point NEI completed for Air Toxic Screening risk modeling by April 1. Please use an EIS emissions report to compare totals in EIS to what you have in your S/L systems to verify that everything that you thought you sent was accepted and stored in EIS. And please review the EIS Gateway's on-line Data Completeness Report for the "Requ'd CAPs Missing/Outlier" column before March 1 to insure Completeness. Other non-required Outliers should be reviewed and resolved before April 1 if possible, but these will not affect the "Completeness %" for the March 1 letters.

POSTED BY RON RYAN ON 2023-01-04 03:22 PM

#### Check your 2021 point source totals - EIS vs your S/L systems

just a reminder that it is good practice to check the pollutant totals stored in EIS after you have completed the year's reporting to the totals that you have in your S/L data system, or the totals that you extracted for export to EIS if not a full extract. If your feedback reports for point emissions submittals had no critical errors the totals should be equal, but it's a good end-around check on all parts of the process.

POSTED BY RON RYAN ON 2022-12-19 10:01 AM

#### Deployment of updates EIS Monday morning 11/7

On 11/7, updated to EIS will be deployed. This is our usual biweekly deployment. However, the database update script that is part of our deployment may take longer to run that usual, up to a half hour as opposed to the usual minute or so. This shouldn't cause any issue but we wanted to let users know in case it does.

POSTED BY CHRIS XMAN2 CHAPMAN ON 2022-11-08 08:02 AM

#### EIS May be Briefly Unavailable morning of 10/27

Due to database maintenance EIS may be unavailable for 10 minutes or so between 7 and 8 am Eastern Time on October 27, 2022.

POSTED BY CHRIS XMAN2 CHAPMAN ON 2022-10-27 10:02 AM

#### SCC Link to Synaptica RESTORED

The link for the "Reporting Code Tables" --> "Source Classification Code - Synaptica" function has been fixed.

POSTED BY JONATHAN MILLER ON 2022-08-02 01:05 PM

#### EIS Outage Notice for Sunday, April 10

The National Computer Center will be patching their Linux servers starting at 2pm on Sunday April 10 through Monday April 11 at about 8am. EIS may be briefly unavailable during this time while the server is patched and rebooted.

POSTED BY JONATHAN MILLER ON 2022-04-15 10:19 AM

#### EIS Gateway Unavailable on Saturday, April 2

Due to critical security maintenance, EPA Gateway integrated authentication services will be unavailable on Saturday, April 2, from 9:00 a.m. to 7:00 p.m. ET. This outage will prevent anyone from accessing the EIS Gateway during this time. We apologize for any inconvenience and appreciate your patience.

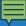

### Create a Support Request

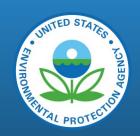

| User Role                                                                               |                                            |
|-----------------------------------------------------------------------------------------|--------------------------------------------|
| Create a Support Request  Request Creator:  Support Category:  Support Request Message: | Chris Chapman  SystemIssue  This is a test |
| Submit Undo Cancel                                                                      |                                            |
|                                                                                         |                                            |
|                                                                                         |                                            |

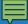

### See Your Support Requests

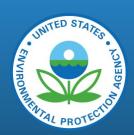

| Us | er Role                                            |                      |            | The state of the state of the s |                        |                             |                                 |
|----|----------------------------------------------------|----------------------|------------|----------------------------------------------------------------------------------------------------|------------------------|-----------------------------|---------------------------------|
|    | Support Requests                                   |                      |            |                                                                                                    |                        |                             |                                 |
|    |                                                    | Status:<br>Category: | Select     |                                                                                                    | <b>v</b>               |                             |                                 |
|    | Search Clear                                       | View By:             | My Tickets |                                                                                                    | •                      |                             |                                 |
|    | Show 25 ventries Search request id                 | Search statu         | IS         | Search category                                                                                                    | Search message         | Search created              | Search created by               |
|    | Request ID<br>26945                                | Status Opened        |            |                                                                                                    | Message This is a test | Created 2023-09-20 10:25 AM | Created By Chapman, Chris XMAN2 |
|    | Showing 1 to 1 of 1 entries  Download Results: CSV |                      |            |                                                                                                    |                        |                             | First Previous 1 Next Last      |
|    |                                                    |                      |            |                                                                                                    |                        |                             |                                 |
|    |                                                    |                      |            |                                                                                                    |                        |                             |                                 |

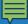

### EIS Users Guide

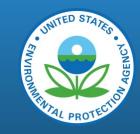

### Welcome to EIS Users' Guide

User Support Documentation for navigating the Emissions Inventory System, Bridge Tool and ETL Submissions.

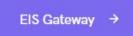

ETL and Bridge Tools →

#### EIS Gateway

Here you will find detail instructions and documentation through. This section provides detail documentation and visual various parts of the Gateway.

- · View / Add / Edit
- Reports
- Reference Data
- Support
- Account Data

#### ETL and Bridge Tools

illustrations within ETL and its core data elements; Detail guide for Bridge Tools.

- About CDX
- · Submissions Overview
- CERS
- Bridge Tools
- · Exchange Network Service Center

Last Updated Date: March 31, 2022

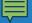

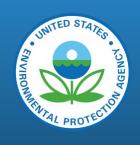

# Viewing Information in the EIS Gateway – Account Data

### My Account - Account Profile

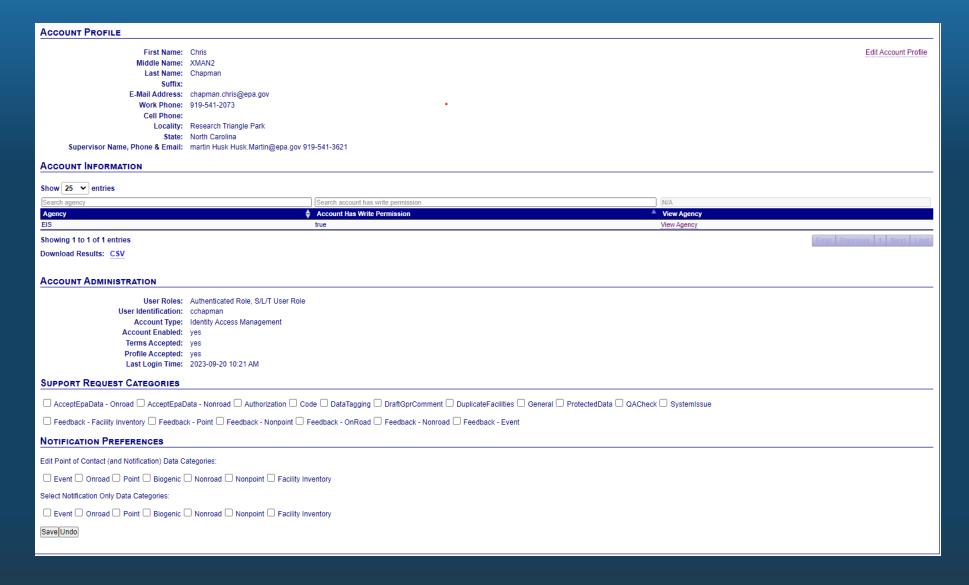

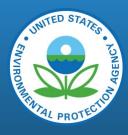

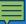

### My Agency – Agency Organization Detail

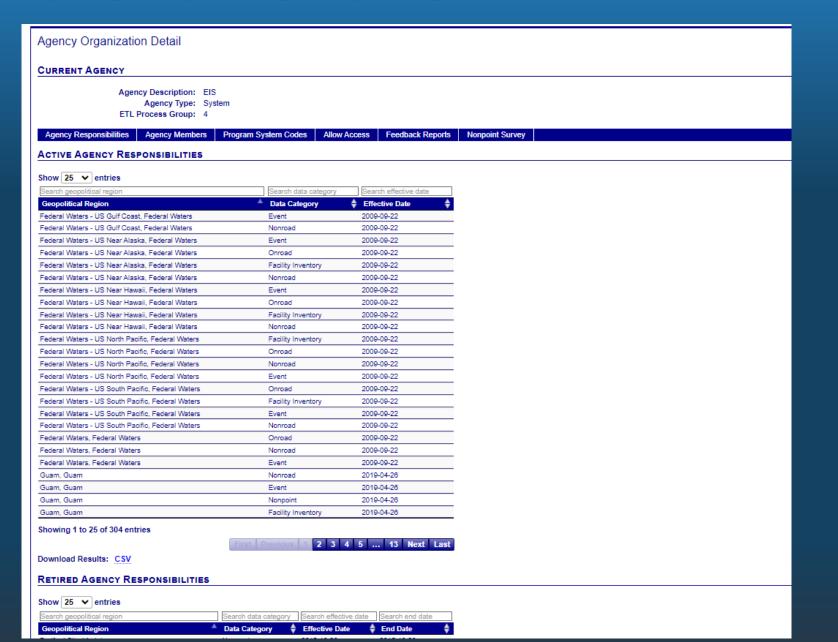

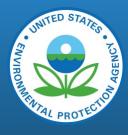

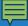

### Logout (close the browser)

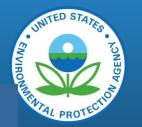

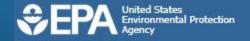

#### **EPA Web Application Access Logout**

You have successfully logged out of the Application.

For security reasons please close your Browser (X-out Upper Right-hand corner) to complete logout process.

Need Assistance?

Call the EPA Customer Support Center at 1-866-411-4EPA or email at EPACallCenter@epa.gov

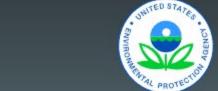

EPA Home

Contact U

Js Privacy & Security Notice

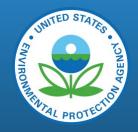

# Submitting Data

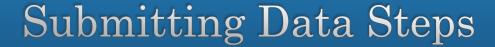

Two ways to submit

Node to Node

XML via Interface

XML process

Authorization to submit

Create XML in Bridge Tool

Submit via ENSC

Feedback Reports (next section)

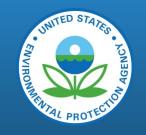

### Bridge Tool Basics – Why Is It Needed?

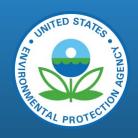

• Created in 2008 to Assist Agencies in Converting "Flat File" Formats of Data to Extensible Markup Language (XML)

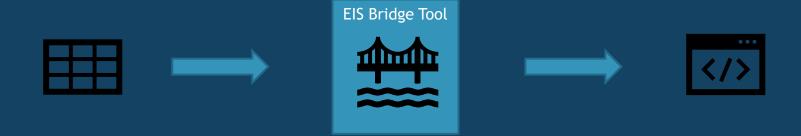

Source Data Available in Spreadsheets or Some "Flat File" Formatted Style

MS Access Application That Converts the Table-Style Data to XML Format

All Files Submitted
Through the Exchange
Network Must be in XML.
This is the File That is
Submitted to EIS.

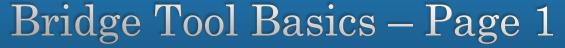

- Formats Tabular Data Into CERS XML Format
- Three Different tools
  - Non-Point / On-Road / Non-Road Data Categories,
  - Event Bridge Tool
  - Facility Inventory & Point Emissions
- <a href="https://www.epa.gov/air-emissions-inventories/eis-bridge-tools">https://www.epa.gov/air-emissions-inventories/eis-bridge-tools</a>

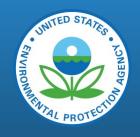

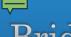

### Bridge Tool – Enable Content

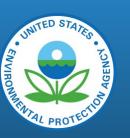

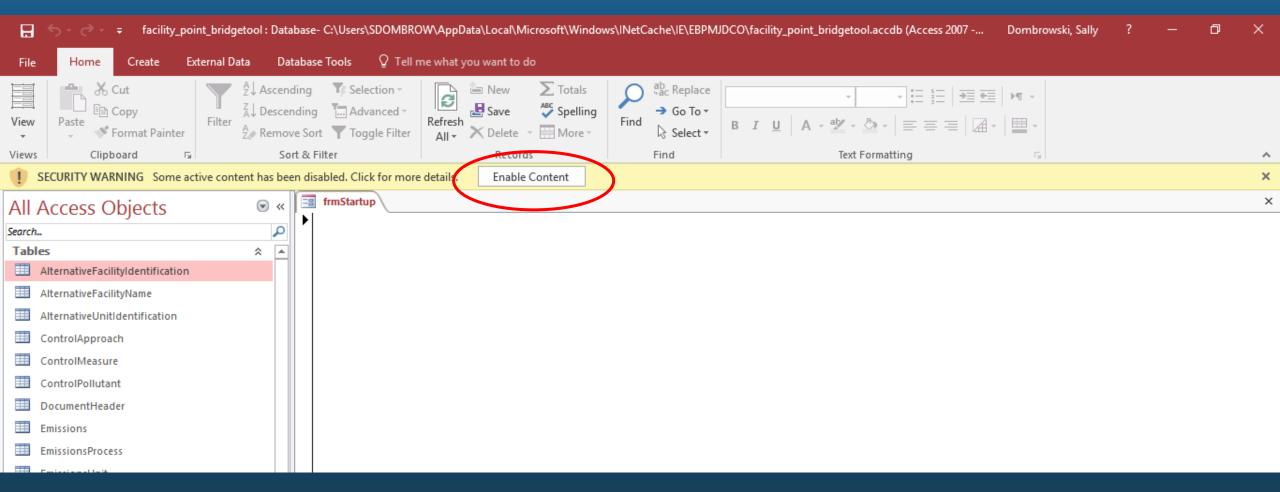

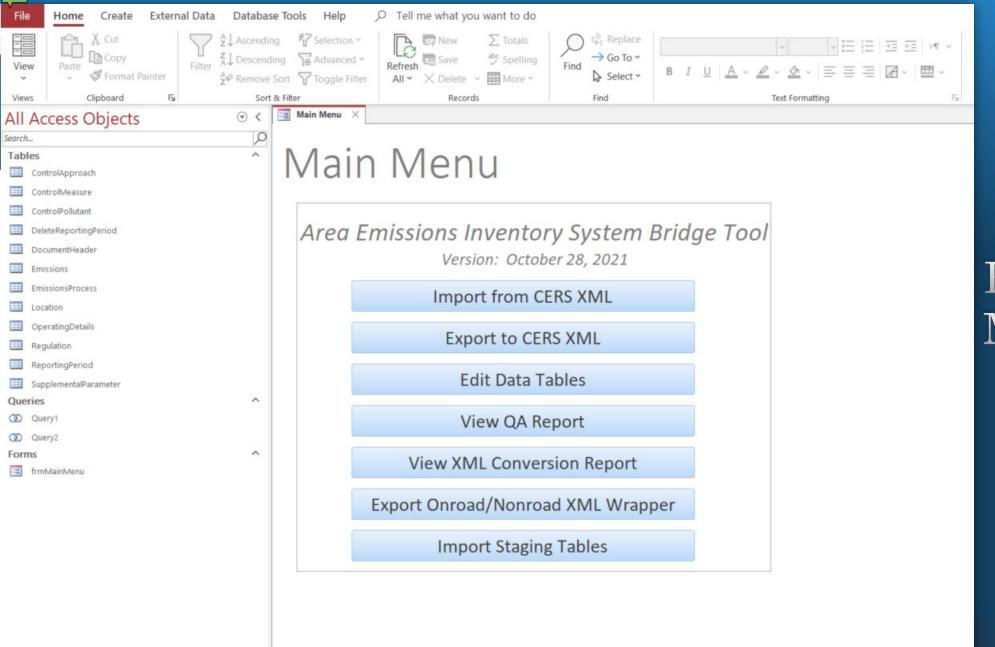

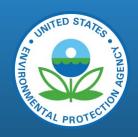

### Bridge Tool – Main Menu

### Bridge Tool – User Identification

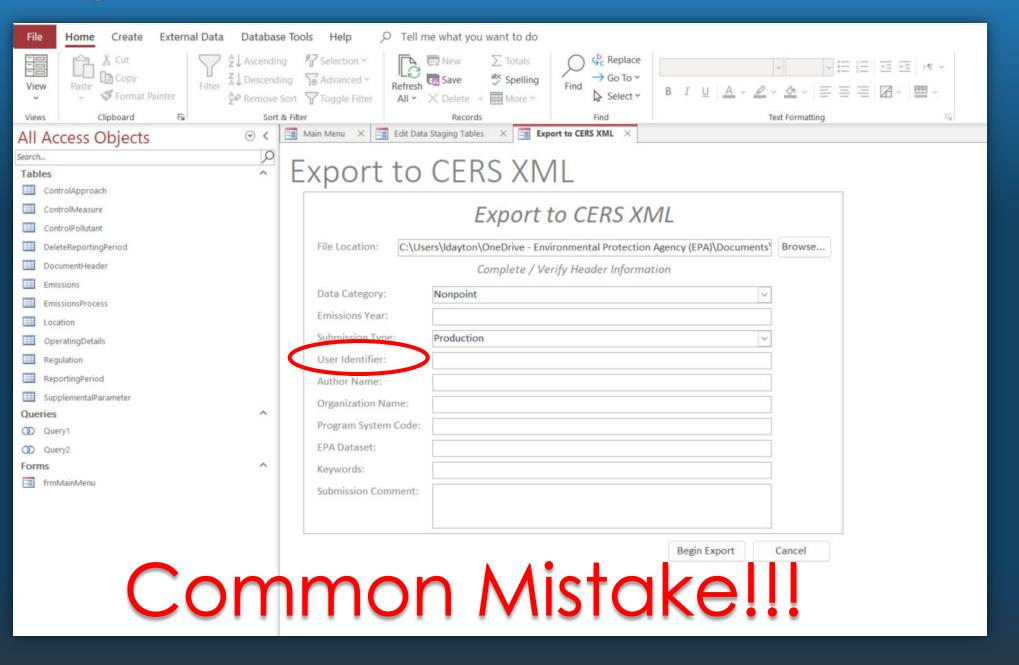

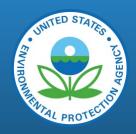

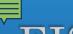

### EIS User ID and XML Submissions

#### VIEW/ADD/EDIT

- » Facility Inventory and Point Emissions
- » Potential Duplicate Facilities
- » Nonpoint/ Onroad/ Nonroad Emissions
- » Event Emissions
- » CDB Activity Data
- » Nonpoint Survey

#### REPORTS

- » Request Reports
- » Report Downloads
- » Large File Download
- » Feedback Reports
- » Agency Submission History Report
- » Data Completeness Report

#### REFERENCE DATA

- » Reporting Code Tables
- » Augmentation Profile Information
- » QA Checks
- » Inventory Cycle Management
- » Software and Tools

#### SUPPORT

- » Administration Console
- » View All Announcements
- » View Support Requests
- » Create Support Request
- » EIS User Guide

#### **ACCOUNT DATA**

- » My Account
- » My Agency
- » Change Agency
- » Logout

|                              | TO A GENOTE CHOOL TO A SHARE A SHARE A |
|------------------------------|----------------------------------------------------------------------------------------------------|
| Cell Phone: Locality: Durham |                                                                                                    |
| ALCO E                       |                                                                                                    |

NITED STATA

| Cell Phone:                                       |                                           |                                     |             |                            |
|---------------------------------------------------|-------------------------------------------|-------------------------------------|-------------|----------------------------|
| Locality:                                         |                                           |                                     |             |                            |
|                                                   | North Carolina                            |                                     |             |                            |
| Supervisor Name, Phone & Email:                   | Supervisor Name, Phone & Email            |                                     |             |                            |
| Account Information                               |                                           |                                     |             |                            |
| Show 25 v entries                                 |                                           |                                     |             |                            |
| Search agency                                     |                                           | Search account has write permission | N/A         |                            |
| Agency                                            |                                           | Account Has Write Permission        | View Agency |                            |
| North Carolina Department of Environmental Qualit | ty                                        | false                               | View Agency |                            |
| Showing 1 to 1 of 1 entries                       |                                           |                                     | E           | First Previous 1 Next Last |
| Download Results: CSV                             |                                           |                                     |             |                            |
| ACCOUNT ADMINISTRATION                            |                                           |                                     |             |                            |
|                                                   |                                           |                                     |             |                            |
|                                                   | Authenticated Role, S/L/T User Role       |                                     |             |                            |
| User Identification:                              | identity Access Management                |                                     |             |                            |
| Account Enabled:                                  |                                           |                                     |             |                            |
| Terms Accepted:                                   | •                                         |                                     |             |                            |
| Profile Accepted:                                 |                                           |                                     |             |                            |
| •                                                 | 2023-09-01 09:45 AM                       |                                     |             |                            |
| Notification Preferences                          |                                           |                                     |             |                            |
| Edit Point of Contact (and Notification) Data Ca  | ategories:                                |                                     |             |                            |
| ☐ Event ☐ Onroad ☐ Point ☐ Biogenic ☐             | ☐ Nonroad ✓ Nonpoint ☐ Facility Inventory |                                     |             |                            |
| Select Notification Only Data Categories:         |                                           |                                     |             |                            |
| ☐ Event ☐ Onroad ☑ Point ☐ Biogenic ☐             | ☐ Nonroad ✓ Nonpoint ✓ Facility Inventory |                                     |             |                            |
| Save Undo                                         |                                           |                                     |             |                            |
|                                                   |                                           |                                     |             |                            |

### Bridge Tool – Submission Type

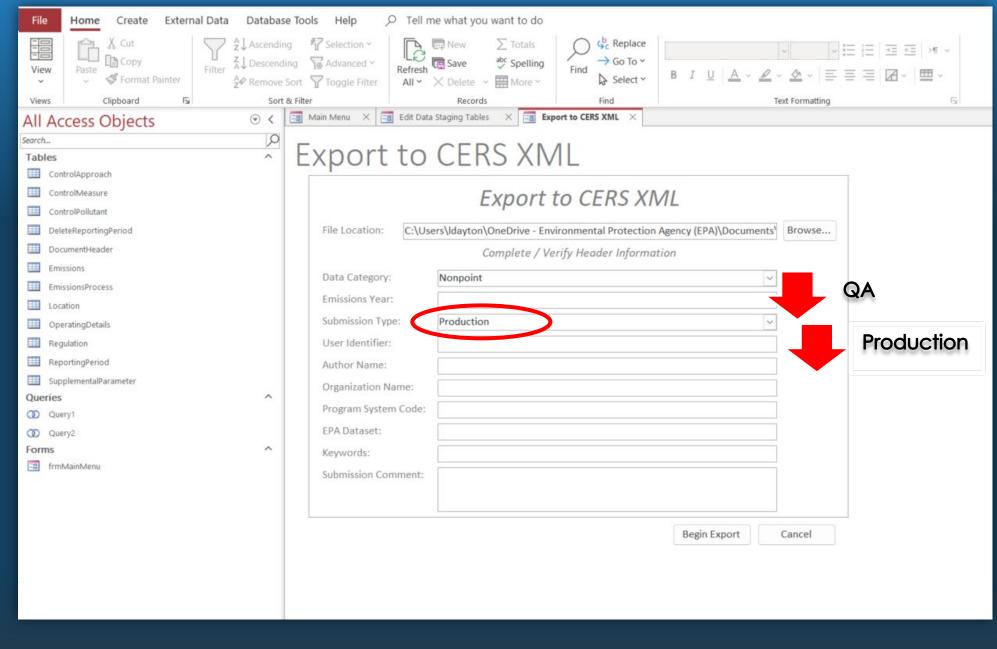

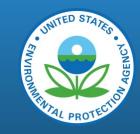

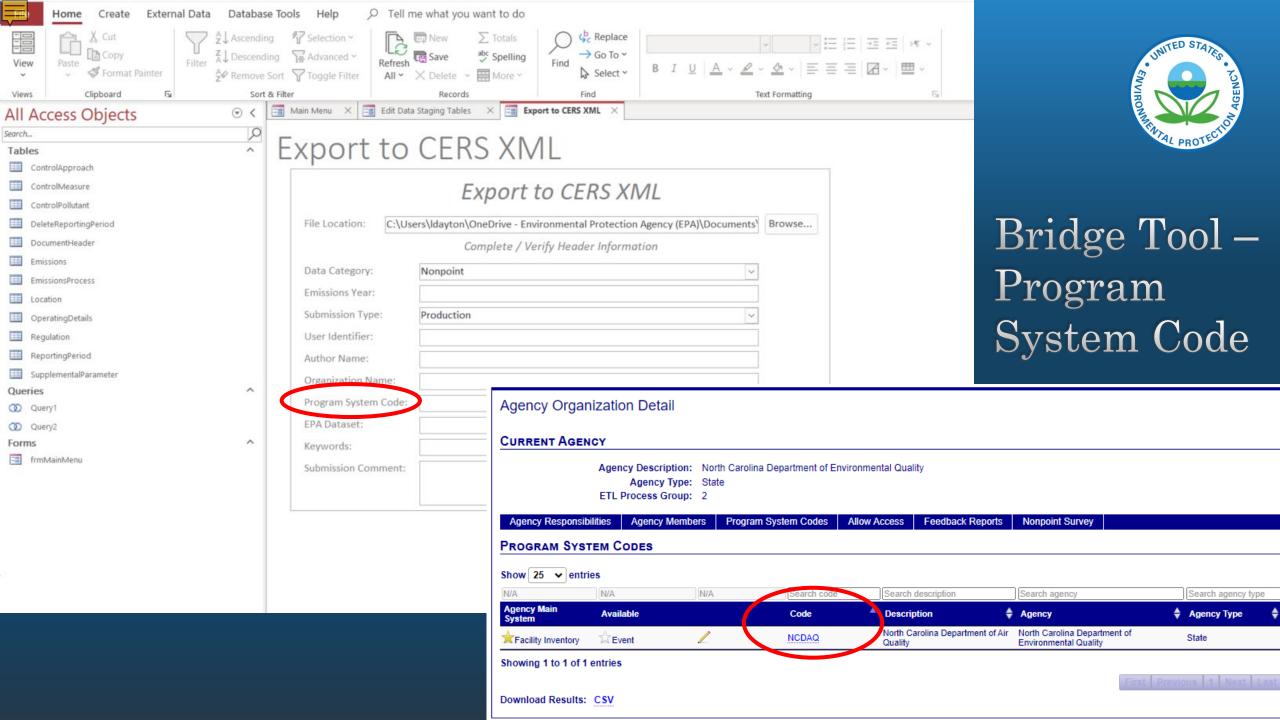

### Bridge Tool – Submission Comments

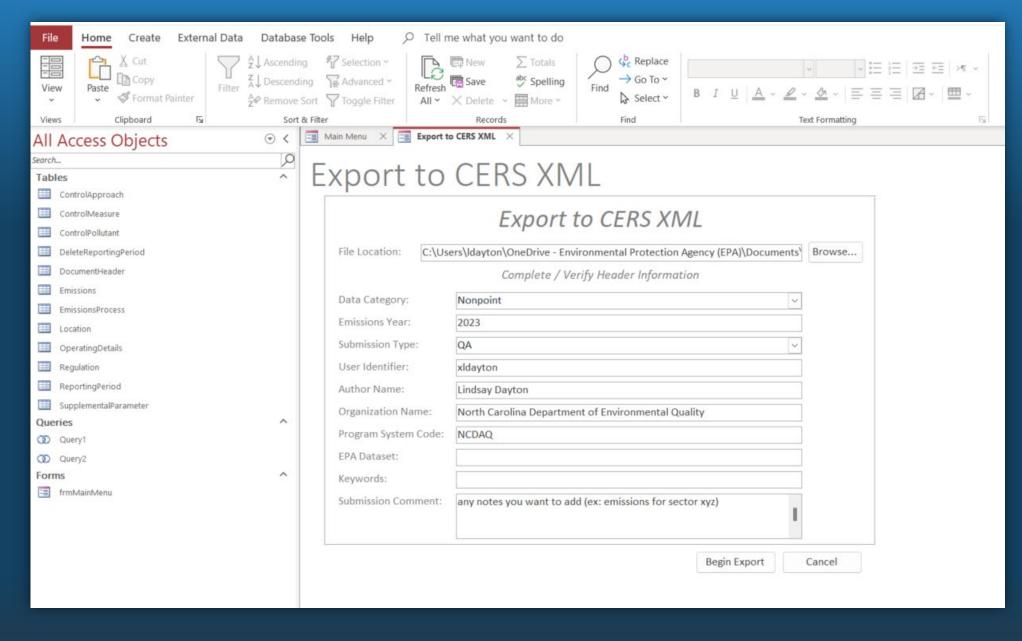

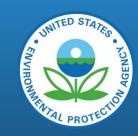

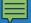

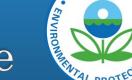

### Submitting Data Steps — ENSC Node Logon page

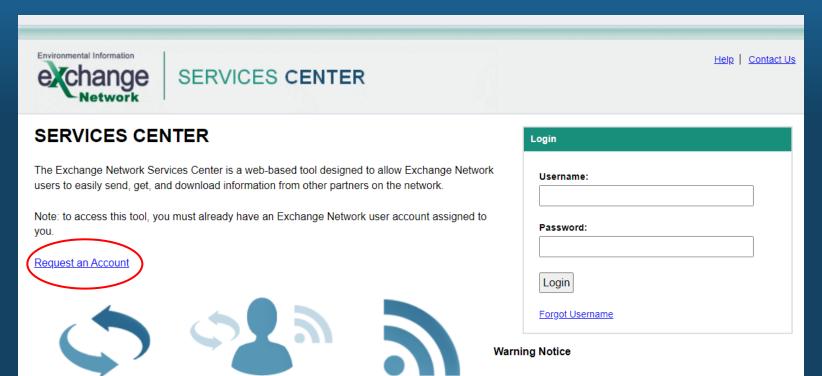

This application is part of a United States Environmental Protection Agency (EPA) computer system, which is for

authorized use only. Unauthorized access or use of this computer system may subject violators to criminal, civil, and/or administrative action. All information on this computer system may be monitored, recorded, read, copied, and disclosed by and to authorized personnel for official purposes, including law enforcement. Access or use of this computer system by any person, whether authorized or unauthorized, constitutes consent to these terms.

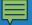

page

## Submitting Data Steps – ENSC Account Request

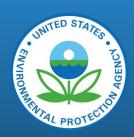

| Environmental Information  Exchange Network  SERVICES CENTER                                                                                                    |
|----------------------------------------------------------------------------------------------------|
| Request an Exchange Network Account                                                                                                    |
| Provide the information below to request access to the Environmental Information Exchange Network. You must first request a Test account. Once you have a Test Account, you will need to successfully complete a test transaction using that account before you can request a Production account. |
| *All fields required unless otherwise noted.                                                                                                    |
| Select the type of Account being requested:  Test Account (required before requesting a Production Account)  Production Account  Enter Transaction ID of successful Test transaction :                                                                                                    |
| Name:                                                                                                    |
| Name:                                                                                                    |
| Organization:                                                                                                    |
|                                                                                                    |
| Work Address:                                                                                                    |
| City:                                                                                                    |
| State: Zip Code:                                                                                                    |
| Alabama                                                                                                    |
| Email Address:                                                                                                    |
| Superiords Many                                                                                                    |
| Supervisor's Name:                                                                                                    |
| Supervisor's Email Address:                                                                                                    |
|                                                                                                    |
| Type of Account:  User ▼                                                                                                    |
|                                                                                                    |
| DataFlow  AQS  V                                                                                                    |
| Cancel Request Account                                                                                                    |
| I'm not a robot                                                                                                    |
|                                                                                                    |
|                                                                                                    |

This is separate from the other steps to get an EIS account, and in fact is separate email and password, not tied to your Login.gov, or EIS Userid.

But if you want to submit data via the ENSC, you must request an account.

EIS team approves these requests.

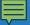

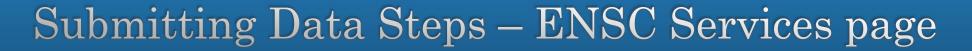

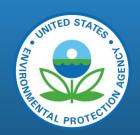

| echange SERVICE                                           |                                                                      | Logged In: chapman.chris@epa.gov<br>My Profile   Help   Contact Us   Logout |                 |                                |  |  |  |  |  |
|-----------------------------------------------------------|----------------------------------------------------------------------|-----------------------------------------------------------------------------|-----------------|--------------------------------|--|--|--|--|--|
| Home My Services Center                                   | Exchange Network Services                                            | News & Data Channels                                                        |                 | My Quick Links ▼               |  |  |  |  |  |
| My Services   My EPA Activity   My Cha                    |                                                                      |                                                                             |                 |                                |  |  |  |  |  |
| My Services ? Access services                             | My Services  Access services you have used before. Use a New Service |                                                                             |                 |                                |  |  |  |  |  |
| All Send Info Get Info Downloa                            | All Send Info Get Info Download Execute My Queries                   |                                                                             |                 |                                |  |  |  |  |  |
| Find a Service:                                           | Find a Service:    My Services O Services Directory Find             |                                                                             |                 |                                |  |  |  |  |  |
| Service Name Service Descri                               | iption                                                               | <u>Publisher</u>                                                            | RSS-<br>enabled | Last Used                      |  |  |  |  |  |
| NGNProd2.0/CERS_v2/default FIS Submit: Se Inventory Syste |                                                                      | U.S. Environmental<br>Protection Agency                                     | No              | 3/30/2023 9:05:37 PM<br>-04:00 |  |  |  |  |  |

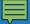

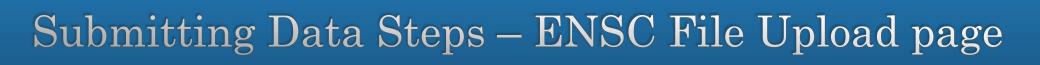

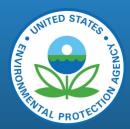

| echange SERVICE                                                                                                    | ES CENTER                     |             |                                                                          | Logged In: chapman.chris@epa.gov My.Profile   Help   Contact Us   Logout    |
|----------------------------------------------------------------------------------------------------|-------------------------------|-------------|--------------------------------------------------------------------------|-----------------------------------------------------------------------------|
| Home My Services Center                                                                                                    | Exchange Network Services     | News & Data | Channels                                                                 | My Quick Links ▼                                                            |
|                                                                                                    |                               |             |                                                                          | ■ Add this page to My Quick Links                                           |
| Express Request: default @                                                                                                    |                               |             | You are cu                                                               | rrently using the following Service:                                        |
| Select a Document to Upload (max. size 1 GB):  Choose File connfac.zip  You have selected the following file(s): connfac.zip View   Remove  Enter Email Address(es) to Notify of Transaction chapman.chris@epa.gov  Provide information (metadata) about | t this Document (recommended) | SEND DATA   | Emission Transact Submit Dataflow CERS_v: Node NGNTest Publishe U.S. Env | ion mit: Send CERS 2.0 files to the is Inventory System (EIS). tion Type  2 |

There is currently a known bug within ENSC with the metadata – do not fill in this information! It will cause an error!

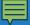

# Submitting Data Steps – ENSC Result Page

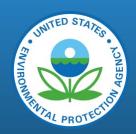

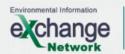

SERVICES CENTER

Logged In: chapman.chris@epa.gov

My Profile | Help | Contact Us | Logout

Home

My Services Center

**Exchange Network Services** 

News & Data Channels

My Quick Links ▼

#### **Request Received!**

Your File connfac.zip has been received.

The following Transaction ID has been assigned to this request:

\_eef37fc1-fdd5-4a52-9160-f2720fdb7283

#### **Current Status of Request:**

| Transaction Status | Service Name | Transaction Type | Date               |
|--------------------|--------------|------------------|--------------------|
| Processing         | default      | Send Information | 9/18/2023 11:12 AM |

#### What would you like to do next?

View the Status of this request in My Activity

Complete another Transaction using this same Service

Complete another Transaction using a different Service

Add this Service to My Quick Links

Log out of the Services Center

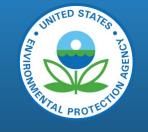

# Submitting Data ENSC - references

- Handy references:
  - User Guide: ETL (epa.gov)
  - Statement: <u>How Do I Submit to EIS Using the Web</u> <u>Client? (epa.gov)</u>

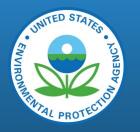

# QA of Submitted Data

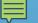

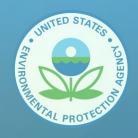

# EIS Feedback Reports

EIS Feedback Report: Number of data records submitted, validity of Codes Critical errors: Incorrect fields, missing information, no unit of measurement

Warning checks: Magnitude is off (conversion error or incorrect unit of measurement reporting), missing numerator/denominator.

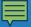

## Feedback Reports – Submission History

#### Agency Organization Detail

#### **CURRENT AGENCY**

Agency Description: North Carolina Department of Environmental Quality

COMPLETED

COMPLETED

Joshua Bartlett

Andrew Bollman

Agency Type: State ETL Process Group: 2

Agency Responsibilities

5b57fb78-af48-468a-a4c7-fcd420544f0f

\_cb2c1b08-2700-4d6b-b3ca-1698b370b5ef

Agency Members

Program System Codes

Allow Access

Feedback Reports

PRODUCTION

PRODUCTION

2020

2020

Nonpoint Survey

#### VIEW/ADD/EDIT

- » Facility Inventory and Point Emissions
- » Potential Duplicate Facilities
- » Nonpoint/ Onroad/ Nonroad Emissions
- » Event Emissions
- » CDB Activity Data
- » Nonpoint Survey

#### REPORTS

- » Request Reports
- » Report Downloads
- » Large File Download
- » Feedback Reports
- » Agency Submission History Report
- » Data Completeness Report

#### REFERENCE DATA

Revised submittal of compo

Submittal of Nonpoint Emiss

environment

- » Reporting Code Tables
- » Augmentation Profile Information
- » QA Checks
- » Inventory Cycle Management
- » Software and Tools

2022/04/11 03:48:15 PM

2022/03/29 01:53:13 PM

Agency Responsibilities | Agency Members | Program System Codes | Allow Access | Feedback Reports | Nonpoint Survey

#### SUBMISSION HISTORY

Show 25 ✓ entries

N/A Search cdx tracking # Search data category Search type Search status Search submitter Search invent Search model/epa dataset Search submitted Search submission comme Model/EPA Dataset 

Inventory ★ Model/EPA Dataset Submitter CDX Tracking # **♦** Status ◆ Data Category **♦** Type ♦ Submitted Submission Comment PRODUCTION dc5bd20f-1d2c-4152-817a-762cecdd650b COMPLETED Tammy Manning Point 2022/12/29 12:43:18 PM 2021 e7f9bda8-9ffb-4097-8429-1ee079cbc860 COMPLETED Tammy Manning Facility Inventory PRODUCTION 2021 2022/12/29 08:42:23 AM \_71f028c1-1270-47d9-a130-69389be1b51e COMPLETED Tammy Manning Facility Inventory PRODUCTION 2021 2022/12/29 08:42:20 AM 35a24d1d-5450-4e62-a1d5-5ee1c85a7ea8 COMPLETED Tammy Manning Facility Inventory PRODUCTION 2021 2022/12/29 08:06:42 AM \_579b6464-f4e9-4d98-94ac-2f626efd4f86 COMPLETED Tammy Manning Facility Inventory PRODUCTION 2021 2022/12/28 11:37:19 AM

Nonpoint

Nonpoint

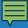

## Feedback Reports – Email Notification

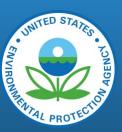

----Original Message-----

From: noreply@epa.gov <noreply@epa.gov>

Sent: Thursday, July 8, 2021 4:15 PM

Subject: [EXTERNAL] EIS Facility Inventory submission notification

\*\*\* This is an EXTERNAL email. Please exercise caution. DO NOT open attachments or click links from unknown senders or unexpected email - STS-Security. \*\*\*

Dear EIS User,

On 2021-07-08 05:11 PM a submission was made on your behalf. The submission has been processed and feedback is available in the Gateway.

Data Category: Facility Inventory

Transaction ID: \_56d03d47-055f-4059-aaac-27952999210e

Type : QA

Status

: COMPLETED

Follow the link below if you wish to review the submission's QA Feedback report.

https://urldefense.com/v3/ https://eis.epa.gov/eis-system-web/agency/submissions/downloadFeedbackReport.html?submissionId=53668 ;!!PRtDf9A!65bMQogtEsfvfuetZV00 3JCB-h5uzWyZJz5jnCYlccMlweKiM7NzphbCrVeHDuyWuUQPQ\$

If you no longer wish to receive these notifications, login to the EIS Gateway and modify your notification preferences accordingly.

https://urldefense.com/v3/ https://eis.epa.gov/eis-system-web/account/view.html ;!!PRtDf9A!65bMQogtEsfvfuetZV0O 3JCB-h5uzWyZJz5jnCYlccMlweKiM7NzphbCrVeHDtkdvljxg\$

# Feedback Reports - Summary

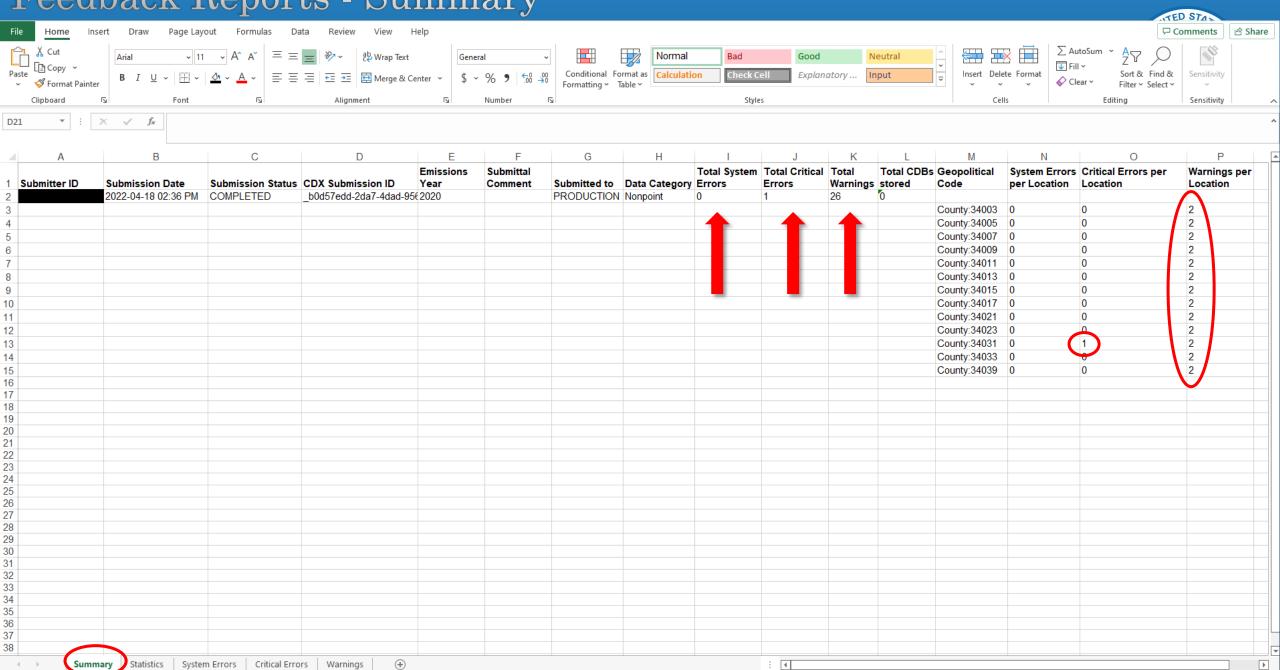

# Feedback Reports - Statistics

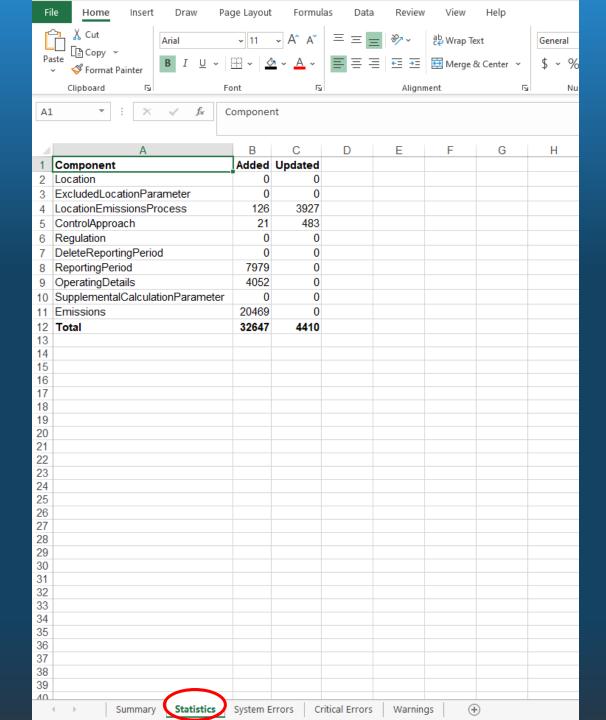

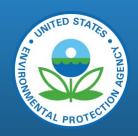

## Feedback Reports – System Errors

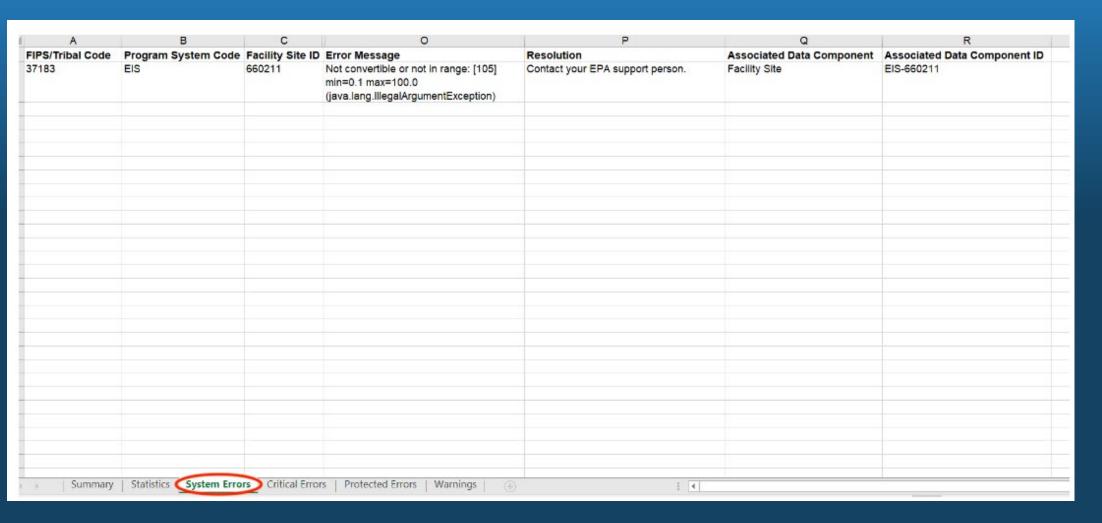

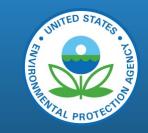

# Submit a support request in EIS!

## Feedback Report – Critical Errors

# FIVUIRONNER

### Data did not upload to EIS!

|                   |                 |                            |               |            |                     |                                                                                                    | ·                                                           | ·                                |                              |                                                                                                 |
|-------------------|-----------------|----------------------------|---------------|------------|---------------------|----------------------------------------------------------------------------------------------------|-------------------------------------------------------------|----------------------------------|------------------------------|-------------------------------------------------------------------------------------------------|
| A                 | В               | С                          | D             | E          | F                   | G                                                                                                    | Н                                                           | I                                | J                            | K A                                                                                             |
| 1 Geopolitical Co | de SCC          | Reporting Period Type      |               |            | Critical Error Type | Critical Error Message                                                                                                    | Resolution Message                                          | <b>Associated Data Component</b> | Associated Data Component ID | <b>Associated Dat</b>                                                                           |
| County:47157      | 2103004000      |                            |               | 2189       |                     |                                                                                                    | Submit a reporting period with this area                    | Emissions Process                | 2103004000                   |                                                                                                 |
| 2                 |                 |                            |               |            |                     | emissions process.                                                                                                    | emissions process.                                          |                                  |                              |                                                                                                 |
| County:47157      | 2103004000      | A                          |               | 2362       |                     | ton of PM25-PRI                                                                                                    | Check Data and Re-enter.                                    | Reporting Period                 |                              |                                                                                                 |
| County:47157      | 2630020000      |                            |               | 2189       |                     | A reporting period is required with an area<br>emissions process.                                                                                                    | Submit a reporting period with this area emissions process. | Emissions Process                | 2630020000                   |                                                                                                 |
| County:47157      | 2630020000      | A                          |               | 1570       | Conditional         | All 4 of calculation calculation parameter value, calculation parameter unit of measure, calculation material code and calculation parameter type code must be reported together or none will be accepted | report all 4 elements or none                               | Reporting Period                 |                              | Calculation Mate<br>Calculation Para<br>Code, Calculatio<br>Unit Of Measure<br>Calculation Para |
| 6                 |                 |                            |               |            |                     |                                                                                                    |                                                             |                                  |                              |                                                                                                 |
| 7                 |                 |                            |               |            |                     |                                                                                                    |                                                             |                                  |                              |                                                                                                 |
| 8                 |                 |                            |               |            |                     |                                                                                                    |                                                             |                                  |                              |                                                                                                 |
| 9                 |                 |                            |               |            |                     |                                                                                                    |                                                             |                                  |                              |                                                                                                 |
| 10                |                 |                            |               |            |                     |                                                                                                    |                                                             |                                  |                              |                                                                                                 |
| 11                |                 |                            |               |            |                     |                                                                                                    |                                                             |                                  |                              |                                                                                                 |
| 12                |                 |                            |               |            |                     |                                                                                                    |                                                             |                                  |                              |                                                                                                 |
| 13                |                 |                            |               |            |                     |                                                                                                    |                                                             |                                  |                              |                                                                                                 |
| 14                |                 |                            |               |            |                     |                                                                                                    |                                                             |                                  |                              |                                                                                                 |
| 15                |                 |                            |               |            |                     |                                                                                                    |                                                             |                                  |                              |                                                                                                 |
| 16                |                 |                            |               |            |                     |                                                                                                    |                                                             |                                  |                              |                                                                                                 |
| 17                |                 |                            |               |            |                     |                                                                                                    |                                                             |                                  |                              |                                                                                                 |
| 18                |                 |                            |               |            |                     |                                                                                                    |                                                             |                                  |                              |                                                                                                 |
| 19                |                 |                            |               |            |                     |                                                                                                    |                                                             |                                  |                              |                                                                                                 |
| 20                |                 |                            |               |            |                     |                                                                                                    |                                                             |                                  |                              |                                                                                                 |
| 21                |                 |                            |               |            |                     |                                                                                                    |                                                             |                                  |                              |                                                                                                 |
| 22<br>23          |                 |                            |               |            |                     |                                                                                                    |                                                             |                                  |                              |                                                                                                 |
| 24                |                 |                            |               |            |                     |                                                                                                    |                                                             |                                  |                              |                                                                                                 |
| 25                |                 |                            |               |            |                     |                                                                                                    |                                                             |                                  |                              |                                                                                                 |
| 25<br>26          |                 |                            |               |            |                     |                                                                                                    |                                                             |                                  |                              |                                                                                                 |
| 27                |                 |                            |               |            |                     |                                                                                                    |                                                             |                                  |                              |                                                                                                 |
| 28                |                 |                            |               |            |                     |                                                                                                    |                                                             |                                  |                              |                                                                                                 |
| 29                |                 |                            |               |            |                     |                                                                                                    |                                                             |                                  |                              |                                                                                                 |
| 29<br>30          |                 |                            |               |            |                     |                                                                                                    |                                                             |                                  |                              |                                                                                                 |
| 31                |                 |                            |               |            |                     |                                                                                                    |                                                             |                                  |                              | -                                                                                               |
| ∢ → Sumi          | mary Statistics | System Errors Critical Err | rors Warnings | <b>(+)</b> |                     |                                                                                                    | : 4                                                         |                                  | <u>'</u>                     | •                                                                                               |

## Feedback Report - Warnings

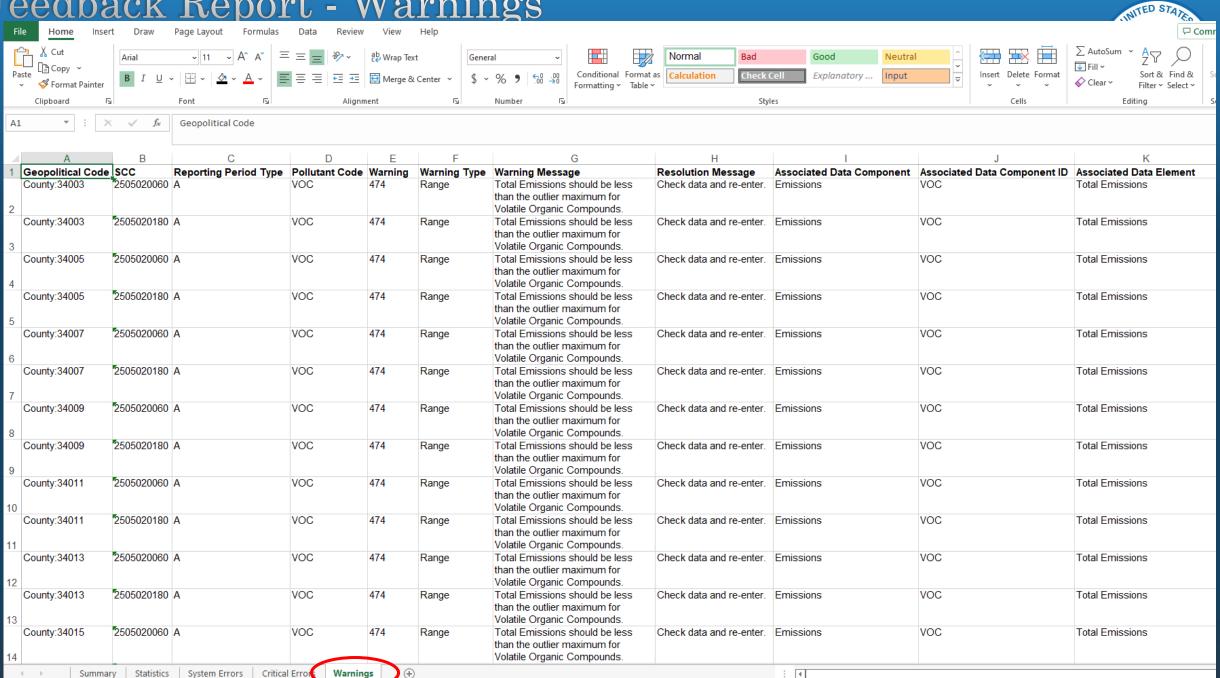

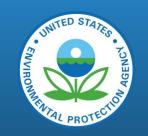

# What is the EIS Data Completeness Report?

The NEI Plan refers to a Completeness Report (see the plan for more detailed information)

SLT agencies can run this report in EIS at anytime to check completeness

EPA will send a reminder of these about a month before the submittal windows close for each data category

Separate reports for each data category

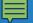

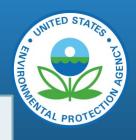

#### **Point**

- All facilities with "OP" status that are required to report for the NEI year
- All expected criteria pollutants are reported

# What is considered "Complete"?

#### **Nonpoint**

- Nonpoint Survey status
- List of Input Templates submitted
- Expected CAPS/SCC percentage if submitting emissions
- Documentation and input data are provided to EPA if submitting emissions

#### **Onroad/Nonroad**

Accepts EPA defaults or Submits CDBs

#### VIEW/ADD/EDIT

- » Facility Inventory and Point Emissions
- » Potential Duplicate Facilities
- » Nonpoint/ Onroad/ Nonroad Emissions
- » Event Emissions
- » CDB Activity Data
- » Nonpoint Survey

#### REPORTS

- » Request Reports
- » Report Downloads
- » Large File Download
- » Feedback Reports
- » Agency Submission History Report
- » Data Completeness Report

#### REFERENCE DATA

- » Reporting Code Tables
- » Augmentation Profile Information
- » QA Checks
- » Inventory Cycle Management
- » Software and Tools

#### SUPPORT

- » Administration Console
- » View All Announcements
- » View Support Requests
- » Create Support Request
- » EIS User Guide

#### **ACCOUNT DATA**

- » My Account
- » My Agency
- » Change Agency
- » Logout

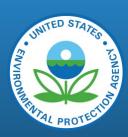

## Data Completeness Report – Select Data Category

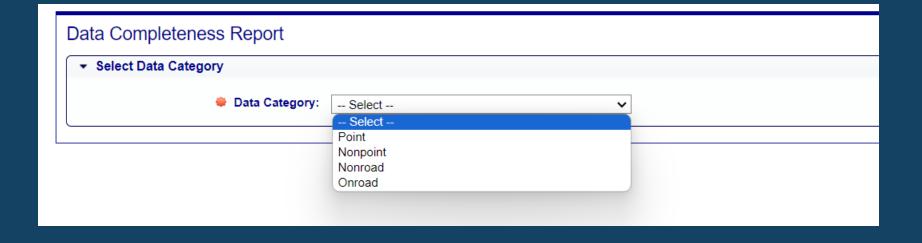

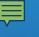

# Point Emissions Data Completeness Summary Report

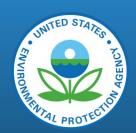

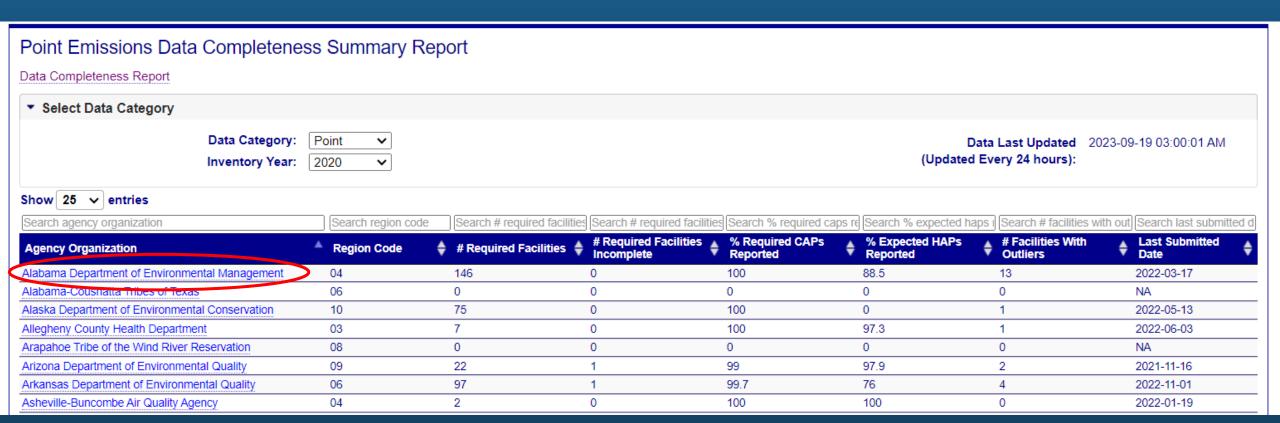

# Point Emissions Data Completeness Summary Report - Facility Emissions

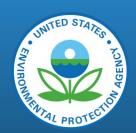

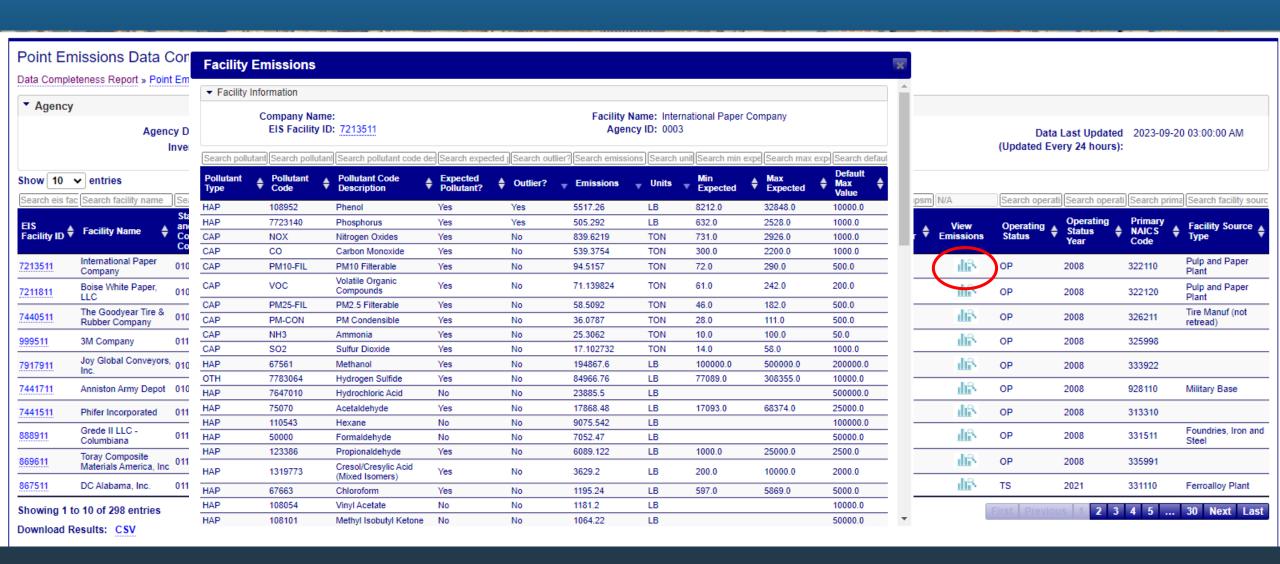

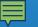

# Nonpoint Survey Tab on Completeness Report

#### Nonpoint Emissions Data Completeness Summary Report

Data Completeness Report

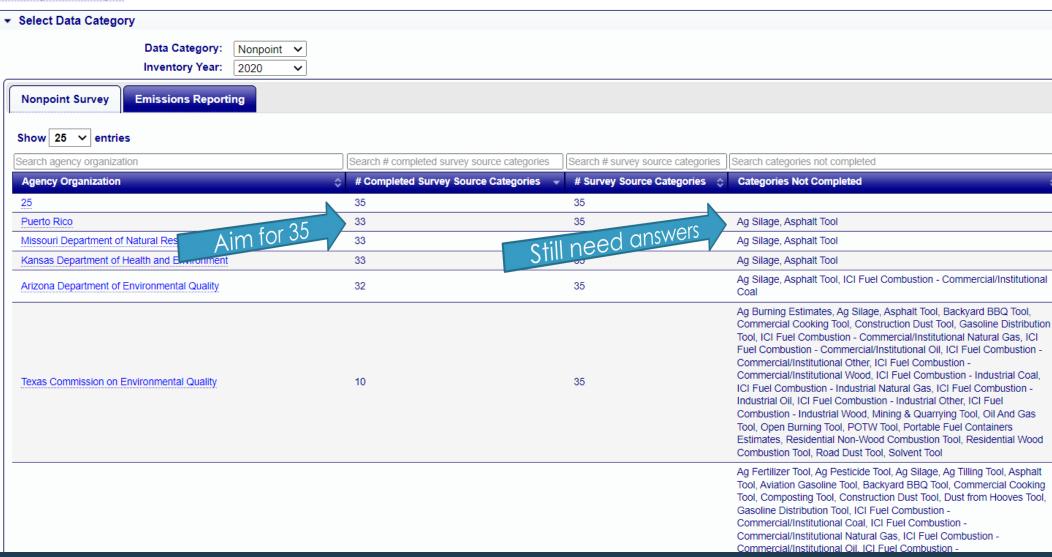

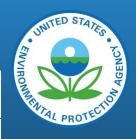

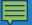

# Emissions Reporting Tab on NP Completeness Report

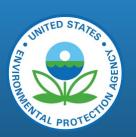

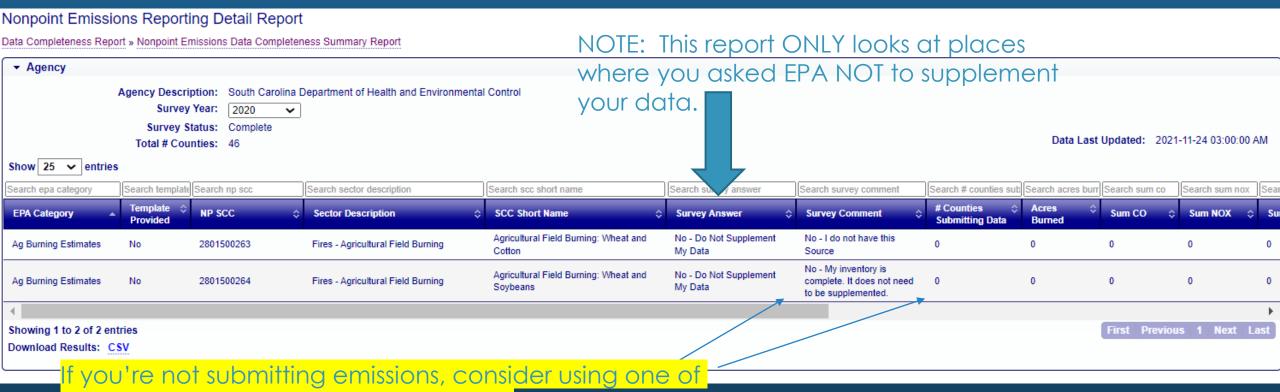

the other answers (other than op "Yes - Supplement my data with EPA estimates"

- Tes Supplement my data with EPA estimates
- "No Do Not Supplement My Data". You also have the option to select one of these 4 optional comments:
  - No I do not have this Source
  - 2. No This source is included in my Point Source contributions
  - No My agency uses different SCCs
  - 4. No My inventory is complete. It does not need to be supplemented.

# Nonroad and Onroad Emissions Data Completeness Summary Reports

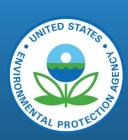

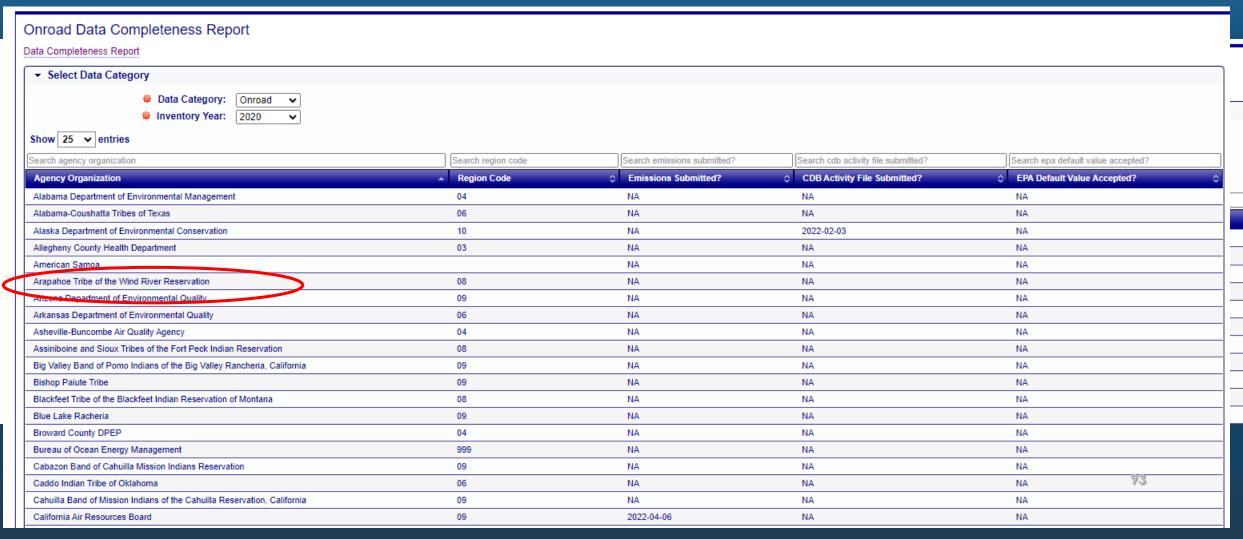

# Example of "Incomplete" Completeness Report

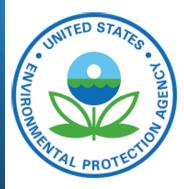

Point: Complete

Nonpoint: Incomplete

> Onroad: Complete

Nonroad: Complete

#### MEMORANDUM

Subject: NEI 2020 Status Completeness Report

From: Rich Mason

**NEI Team Lead** 

Air Quality Assessment Division

Office of Air Quality, Planning & Standards

To: EPA Regional Offices, Emissions Inventory Leads and State and Local Air Directors

Under the Air Emissions Reporting Requirements Rule, or AERR, 40 CFR part 51, states and local agencies are required to collect and submit emissions data to the EPA.

Data for the triennial inventory year 2020 were due by January 15, 2022 for point sources and by March 31, 2022 for all other data categories. Agency staff were notified of their completeness status for point sources on April 20, 2022. For nonpoint sources, agencies were notified at Nonpoint Method Advisory (NOMAD) Workgroup calls as well as upon submission to EIS of their completeness status, on an individual basis, through the Nonpoint Iterative QA Summary Report. This memo serves as a status update of completeness for each data category according to the parameters outlined below.

An addendum graphing each agency's status in regards to others in the region is also included.

# Example of "Incomplete" Completeness Report (cont.)

#### Data Category: Nonpoint

Date of last submission: Did not submit emissions

Nonpoint Survey Status: 100%

This information reflects the percent completed of your agency's most current Nonpoint Survey submission located in the EIS Gateway.

Remaining categories to complete: None

#### ICI Fuel Combustion: Incomplete

Industrial, commercial and institutional fuel combustion emissions are an important part of the nonpoint data category, and completeness can be achieved in one of two ways: an agency can submit an ICI fuel combustion input template, or they can submit ICI fuel combustion emission to EIS.

**Action:** In order to be considered complete, emissions or an input template need to be submitted for the ICI sector. Please contact Rich Mason at mason.rich@epa.gov for assistance.

# Who will be contacted about the Completeness Reports?

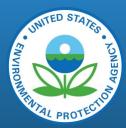

#### VIEW/ADD/EDIT » Facility Inventory and Point Emissions » Potential Duplicate Facilities » Nonpoint/ Onroad/ Nonroad Emissions » CDB Activity Data » Nonpoint Survey REPORTS » Request Reports » Report Downloads » Large File Download » Feedback Reports » Agency Submission History Report » Data Completeness Report REFERENCE DATA » Reporting Code Tables » Augmentation Profile Information » QA Checks » Inventory Cycle Management

| »               | Software and Tools     |
|-----------------|------------------------|
|                 | Support                |
| <b>&gt;&gt;</b> | Administration Console |
| »               | View All Announcements |

- » View Support Requests
- » Create Support Request
- » EIS User Guide

#### ACCOUNT DATA

- » My Account
- » My Agency
- » Logout
- 1. Click on My Agency

| Agency Organization Detail |                                                                                                    |             |                 |          |               |          |        |            |               |
|----------------------------|----------------------------------------------------------------------------------------------------|-------------|-----------------|----------|---------------|----------|--------|------------|---------------|
| CURRENT AGENCY             |                                                                                                    |             |                 |          |               |          |        |            |               |
|                            | Agency Description: North Carolina Department of Environmental Quality Agency Type: State ETL Process Group: 2 |             |                 |          |               |          |        |            |               |
| Agency Respo               | onsibilities Agency N                                                                                          | /lembers    | Program Syste   | m Coo    | des Allov     | / Acce   | ess F  | eedback    | Reports       |
| AGENCY ME                  | MBERS                                                                                                    |             |                 |          |               |          |        |            |               |
|                            | ACTIVE AGENCY I                                                                                                | MEMBERS     | 5               |          |               |          |        |            |               |
| Search first name          | Search last name Se                                                                                            | arch suffix | Search locality |          | Search state  |          | Search | agency wri | te permission |
| First Name                 | Last Name 📥 Su                                                                                                 | ıffix 🛊 I   | Locality        | <b>♦</b> | State         | <b>*</b> | Agency | Write Per  | rmission 🛊    |
| Andrew                     | Bollman                                                                                                    | F           | Raleigh         |          | North Carolin | а        | true   |            |               |
| Lindsay                    | Dayton                                                                                                    | [           | Durham          |          | North Carolin | а        | true   |            |               |
| Nikole                     | Ditzler-Cordero                                                                                                | F           | Raleigh         |          | North Carolin | а        | false  |            |               |
| Tammy                      | Manning                                                                                                    | F           | Raleigh         |          | North Carolin | а        | true   |            |               |
| Tammy                      | Manning                                                                                                    | F           | Raleigh         |          | North Carolin | а        | true   |            |               |
| Todd                       | Pasley                                                                                                    | F           | Raleigh         |          | North Carolin | а        | true   |            |               |
| Showing 1 to 6             | of 6 entries                                                                                                   |             |                 | ·        |               |          |        |            |               |

2. Review the Agency Members by clicking on their first name 3. Edit Notification Preferences

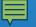

# The Iterative Nonpoint QA Summary Report

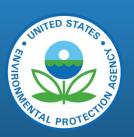

What QA checks are included in the report?

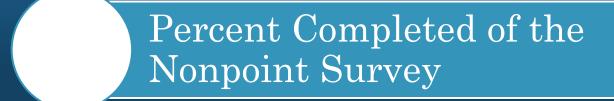

Expected/Unexpected CAPs (and if submitted, HAPs)

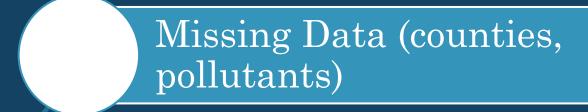

# Sample of Email Sent to Agencies

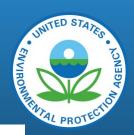

→ Forward

Tue 3/29/2022 10:

Reply All

#### 2020 NEI Nonpoint QA Summary Report

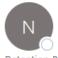

NEI help

To ○ McDonald McDonald; ○ Byeong.Kim@dnr.ga.gov; ○ Phillips, Emily; ○ Smith-Hayes, Tamara

Retention Policy 10 years (Capstone approach) (10 years)

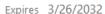

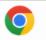

Report-Georgia Department of Natural Resources-2022-03-29.html

Hi Nonpoint EIS Data Submitter,

You recently submitted some data for the 2020 NEI nonpoint data category, and we're following up! EPA has implemented a new iterative QA routine to provide feedback on submitted emissions more quickly.

Please review the attached 2020 NEI Nonpoint QA Summary Report for information on your recent submission to the EIS Gateway.

You still have until March 2022 to submit emissions or revisions to your inventory, including changes to the NP survey and inputs for the Wagon Wheel. Please note that If you submit corrected XML files, you must include all pollutants for an SCC, not just the pollutants you are resubmitting.

\*If you believe a QA check in this report is incorrect, or you need further clarification on anything, please respond to this email (NEI\_help@epa.gov) with further information and supporting documentation.\*

Thank you for your time spent reviewing this report. We hope this timely feedback will help us work towards an accurate 2020 National Emissions Inventory.

-EPA NEI Nonpoint QA Team

## Sample Iterative Report

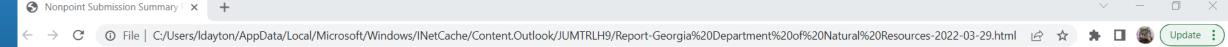

#### Nonpoint QA Summary for Georgia Department of Natural Resources (GADNR)

Submission Summary

Nonpoint Survey Status: 100% Great job!

#### Critical QA Checks

Missing Criteria Pollutants

#### Additional QA Checks

No Unexpected Criteria Pollutants were found.

**Unexpected Hazardous Pollutants** 

Missing Hazardous Pollutants

**Review Table** 

### Nonpoint Submission Summary Report

We realize the window is still open, but in the new paradigm of automated QA here at EPA, we're providing timely feedback on your submission. You still have until March 2022 to submit!

- EPA NEI Nonpoint QA Team

Report generated on: March 29, 2022

# Nonpoint QA Summary for Georgia Department of Natural Resources (GADNR)

EIS submission date(s): 2022-03-25, 2022-03-24

Submission included: 2 sectors, 2 SCCs

#### Submission Summary

The following summary contains information on the most relevant and urgent QA findings for the 2 sectors included in your recent submission(s). We appreciate your time in reviewing these findings and helping us build a complete and accurate emissions inventory.

You will receive a new summary report with any additional submissions throughout the submittal window. Once the submittal window closes, additional QA will be done on all submissions to determine completeness based on your Agency's nonpoint survey answers.

Please remember to include all pollutants, not just revised pollutants, if submitting corrected xml files.

#### Nonpoint Survey Status: 100% Great job!

This information reflects the percent completed of your Agency's most current nonpoint survey submission located in the EIS Gateway.

#### Critical QA Checks

The following categories, shown in Red Text, indicate what we found that may prevent your submission from making it into the NEI as you intended. You should immediately review and correct, as necessary. When a QA check returns no findings, the check is shown in green text, meaning your data submission looks good.

Sample Iterative Report (cont.)

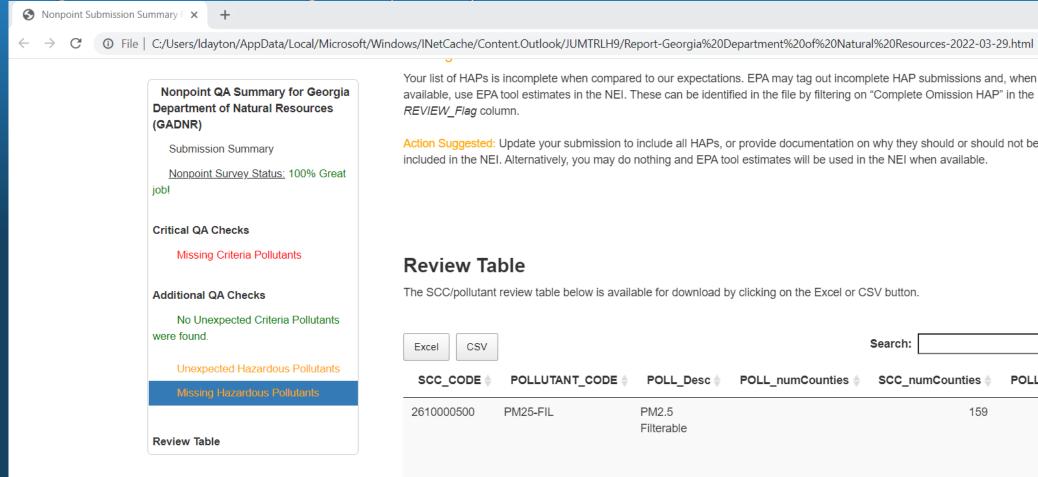

Your list of HAPs is incomplete when compared to our expectations. EPA may tag out incomplete HAP submissions and, when available, use EPA tool estimates in the NEI. These can be identified in the file by filtering on "Complete Omission HAP" in the REVIEW\_Flag column.

Action Suggested: Update your submission to include all HAPs, or provide documentation on why they should or should not be included in the NEI. Alternatively, you may do nothing and EPA tool estimates will be used in the NEI when available.

#### **Review Table**

The SCC/pollutant review table below is available for download by clicking on the Excel or CSV button.

| Excel CSV  |                |                     |                  | Search.         |                          |     |
|------------|----------------|---------------------|------------------|-----------------|--------------------------|-----|
| SCC_CODE   | POLLUTANT_CODE | POLL_Desc           | POLL_numCounties | SCC_numCounties | POLL_numCountiesZeroEmis | POL |
| 2610000500 | PM25-FIL       | PM2.5<br>Filterable |                  | 159             |                          |     |
| 2610000500 | SO2            | Sulfur Dioxide      |                  | 159             |                          |     |

Coorobi

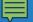

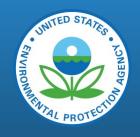

# Creating the Final NEI

# Overview

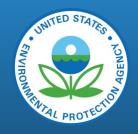

Augmentation

Data Tagging

Selection

## How do we select data for the NEI?

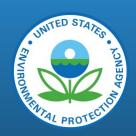

- EIS Software merges multiple datasets that may have overlapping data on a per emissions process and pollutant basis, and saves the results to a dataset
- "Best Choice" is Based on the Data Set Hierarchy
- A Given Selection May Exclude Data
  - Data That is Suspect or Otherwise Not Wanted to be Included in the Selection Can by "Tagged" by Inventory Developers.
  - Saying "No to Using EPA estimates" on your Nonpoint Survey Excludes this data too

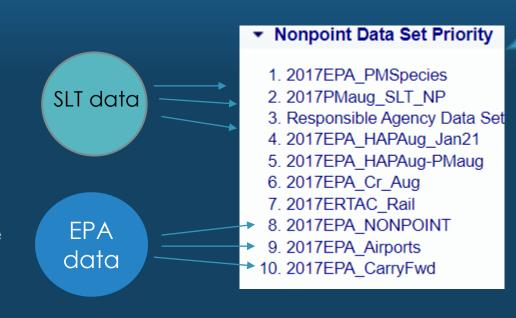

# About Augmentations

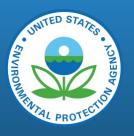

- Gap fill for pollutants that SLTs may or may not provide (HAP Aug).
- Derive a pollutant that we want based on something we don't (Cr Speciation).
- Needed to have reasonable coverage for pollutants across the entire inventory
- Only "Annual" / "Routine" data that has not been tagged will be augmented.

# About Data Tagging

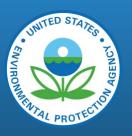

- Emissions values can be tagged-out so they aren't included in a selection.
- Largely done to prevent double counting, EPA estimates not superseding S/L/T values, or to keep state high value anomalies out.
- Inventory developer uploads csv file with different required elements for point files and nonpoint files.

## About Selections

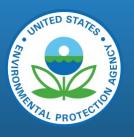

- Inventory selection identifies emissions inventory data for inclusion in the General Purpose Release, using prioritization algorithms and selections by the inventory developers from the EPA Emissions Inventory and Analysis Group (EIAG)
- The EPA EIAG team will select data for inclusion in the NEI. The NEI will contain a single emission value for each pollutant for a given source.
- EPA has access to all submitted data and will run analysis checks to identify outliers and other anomalies. EPA will communicate with S/L/Ts where additional data are expected to be reported to fill gaps using calculated data.
- The Inventory Selection functions on the EIS Gateway allow Inventory Developers to merge information from multiple datasets that may have overlapping data on a per emissions process-pollutant and save the results to a data set.

### Additional Resources

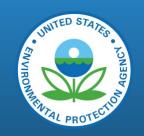

- User Guide How EPA does the following in EIS:
  - Augments data: Schedule Augmentation (epa.gov)
  - Tags out data: <u>Data Tagging (epa.gov)</u>
  - Kicks off selections: <u>Inventory Selections (epa.gov)</u>

### Your Presenters

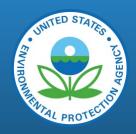

- EIAG:
  - Lindsay Dayton, <u>dayton.Lindsay@epa.gov</u>
- NADG:
  - Chris Chapman, chapman.chris@epa.gov
  - Alexandria "Alex" Love: <a href="mailto:love.alexandria@epa.gov">love.alexandria@epa.gov</a>